# Package 'dataRetrieval'

July 30, 2024

<span id="page-0-0"></span>Type Package

Title Retrieval Functions for USGS and EPA Hydrology and Water Quality Data

Version 2.7.16

Description Collection of functions to help retrieve U.S. Geological Survey and U.S. Environmental Protection Agency water quality and hydrology data from web services. Data are discovered from National Water Information System <<https://waterservices.usgs.gov/>> and <[https:](https://waterdata.usgs.gov/nwis) [//waterdata.usgs.gov/nwis](https://waterdata.usgs.gov/nwis)>. Water quality data are obtained from the Water Quality Portal <[https:](https://www.waterqualitydata.us/) [//www.waterqualitydata.us/](https://www.waterqualitydata.us/)>.

# License CC0

Copyright This software is in the public domain because it contains materials that originally came from the United States Geological Survey, an agency of the United States Department of Interior.

# **Depends**  $R (= 3.5.0)$

**Imports** httr  $(>= 1.0.0)$ , curl, lubridate  $(>= 1.5.0)$ , stats, utils,  $xml2$ , readr ( $>= 1.4.0$ ), jsonlite

Suggests covr, dplyr, ggplot2, tidyr, data.table, DT, gridExtra, knitr, rmarkdown, sf, testthat

Encoding UTF-8

BuildVignettes true

VignetteBuilder knitr

BugReports <https://github.com/DOI-USGS/dataRetrieval/issues>

URL <https://code.usgs.gov/water/dataRetrieval>

RoxygenNote 7.3.2

#### NeedsCompilation no

Author Laura DeCicco [aut, cre] (<<https://orcid.org/0000-0002-3915-9487>>), Robert Hirsch [aut] (<<https://orcid.org/0000-0002-4534-075X>>),

2 Contents

David Lorenz [aut], Jordan Read [ctb], Jordan Walker [ctb], Lindsay Carr [ctb], David Watkins [aut] (<<https://orcid.org/0000-0002-7544-0700>>), David Blodgett [aut] (<<https://orcid.org/0000-0001-9489-1710>>), Mike Johnson [aut] (<<https://orcid.org/0000-0002-5288-8350>>), Aliesha Krall [ctb] (<<https://orcid.org/0000-0003-2521-5043>>)

Maintainer Laura DeCicco <ldecicco@usgs.gov>

Repository CRAN

Date/Publication 2024-07-30 20:00:02 UTC

# **Contents**

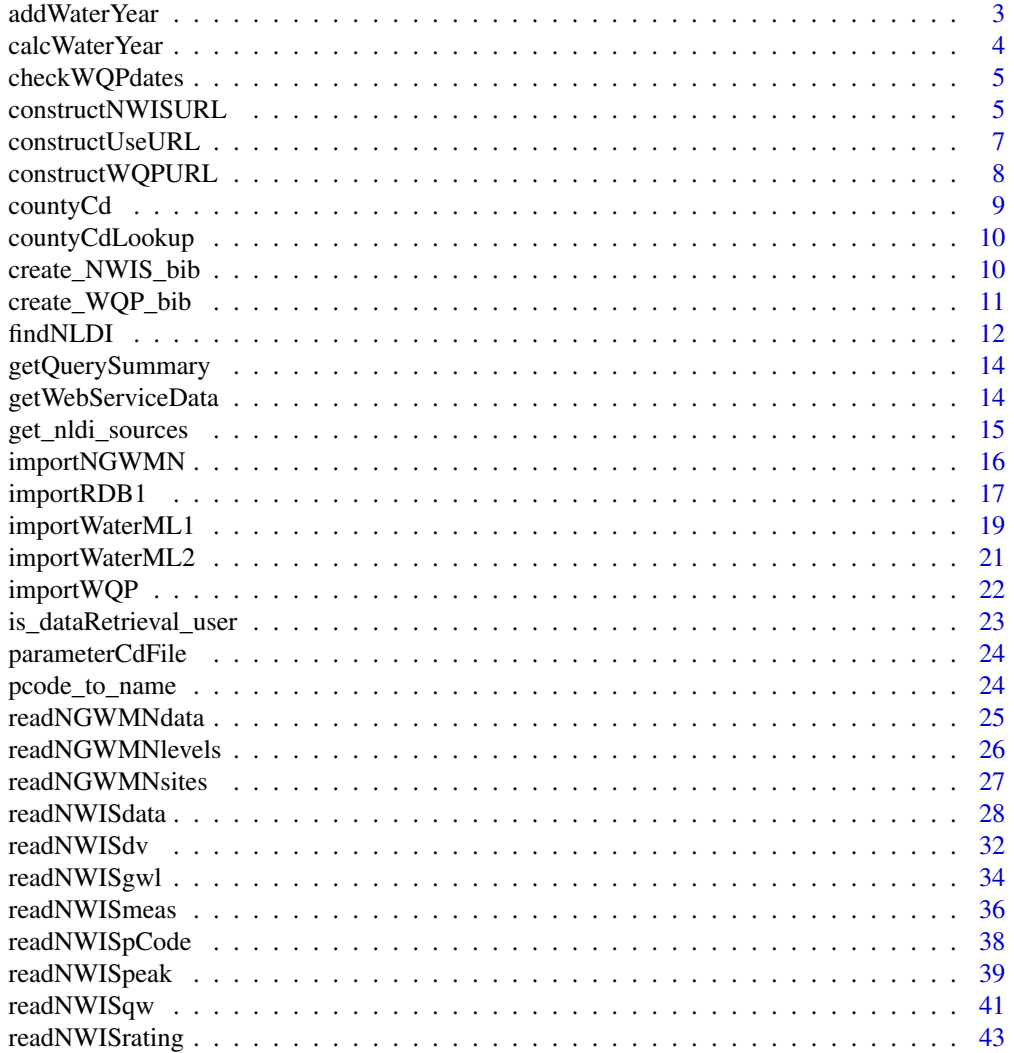

# <span id="page-2-0"></span>addWaterYear 3

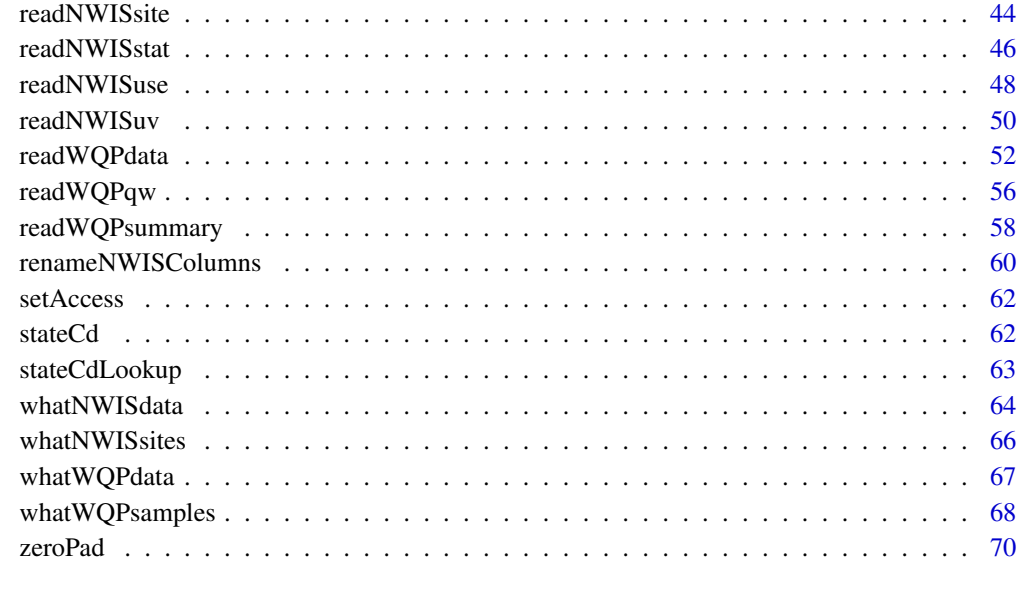

#### **Index** [71](#page-70-0)

addWaterYear *add a water year column*

# Description

Add a column to the dataRetrieval data frame with the water year. WQP queries will return a water year column for the start and end dates of the data.

#### Usage

addWaterYear(rawData)

#### Arguments

rawData the daily- or unit-values datset retrieved from NWISweb. Must have at least one of the following columns to add the new water year columns: 'dateTime', 'Date', 'ActivityStartDate', or 'ActivityEndDate'. The date column(s) can be character, POSIXct, Date. They cannot be numeric.

# Value

data.frame with an additional integer column with "WY" appended to the date column name. For WQP, there will be 2 columns: 'ActivityStartDateWY' and 'ActivityEndDateWY'.

#### Examples

```
nwisData <- readNWISdv("04085427", "00060", "2012-01-01", "2012-06-30")
nwisData <- addWaterYear(nwisData)
wqpData <- readWQPqw("USGS-01594440", "01075", "", "")
wqpData <- addWaterYear(wqpData)
```
calcWaterYear *Extract WY from a date*

# Description

Determine the correct water year based on a calendar date.

#### Usage

```
calcWaterYear(dateVec)
```
#### Arguments

dateVec vector of dates as character ("YYYY-DD-MM"), Date, or POSIXct. Numeric does not work.

# Details

This function calculates a water year based on the USGS definition that a water year starts on October 1 of the year before, and ends on September 30. For example, water year 2015 started on 2014-10-01 and ended on 2015-09-30.

# Value

numeric vector indicating the water year

```
x <- seq(as.Date("2010-01-01"), as.Date("2010-12-31"), by = "month")
calcWaterYear(x)
y <- c("2010-01-01", "1994-02", "1980", "2009-11-01", NA)
calcWaterYear(y)
```
<span id="page-3-0"></span>

<span id="page-4-0"></span>

#### Description

Checks date format for inputs to the Water Quality Portal. Used in readWQPqw and readWQPdata.

#### Usage

```
checkWQPdates(values)
```
# Arguments

values named list with arguments to send to the Water Quality Portal

#### Value

values named list with corrected arguments to send to the Water Quality Portal

#### Examples

```
values <- list(
  startDateLo = "01-01-2002",
  characteristicName = "Phosphorous",
  endDate = as.Date("2014-01-01")
)
values <- checkWQPdates(values)
```
<span id="page-4-1"></span>constructNWISURL *Construct NWIS url for data retrieval*

# Description

Imports data from NWIS web service. This function gets the data from here: [https://nwis.](https://nwis.waterdata.usgs.gov/nwis/qwdata) [waterdata.usgs.gov/nwis/qwdata](https://nwis.waterdata.usgs.gov/nwis/qwdata) A list of parameter codes can be found here: [https://nwis.](https://nwis.waterdata.usgs.gov/nwis/pmcodes/) [waterdata.usgs.gov/nwis/pmcodes/](https://nwis.waterdata.usgs.gov/nwis/pmcodes/) A list of statistic codes can be found here: [https://nwis.](https://nwis.waterdata.usgs.gov/nwis/help/?read_file=stat&format=table) [waterdata.usgs.gov/nwis/help/?read\\_file=stat&format=table](https://nwis.waterdata.usgs.gov/nwis/help/?read_file=stat&format=table)

#### Usage

```
constructNWISURL(
  siteNumbers,
 parameterCd = "00060".startDate = ",
  endDate = ",
  service,
```

```
statCd = "00003",
 format = "xml",expanded = TRUE,
 ratingType = "base",
 statReportType = "daily",statType = "mean"
\mathcal{L}
```
# Arguments

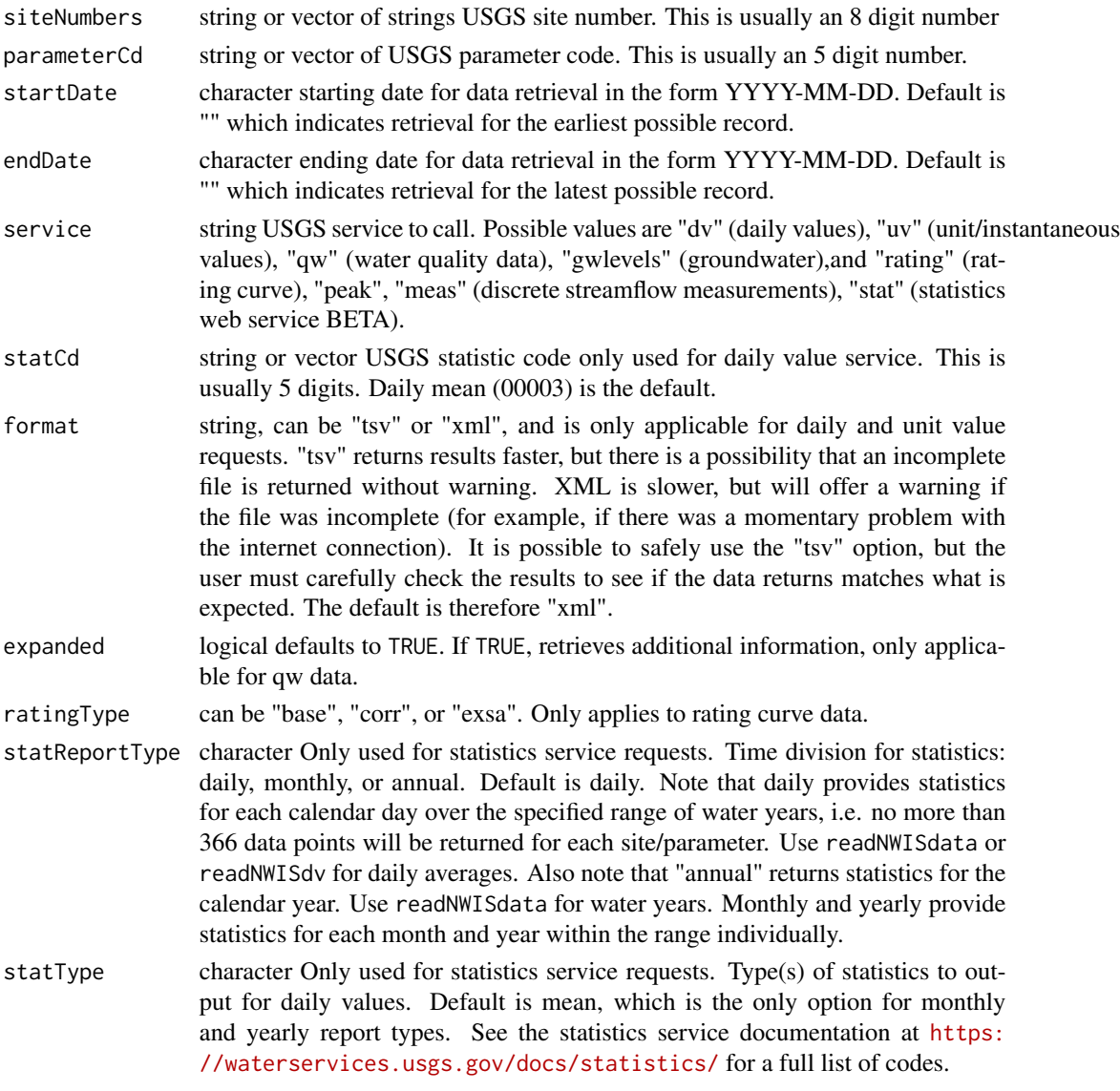

# Value

url string

# <span id="page-6-0"></span>constructUseURL 7

#### Examples

```
site_id <- "01594440"
startDate <- "1985-01-01"
endDate <- ""
pCode <- c("00060", "00010")
url_daily <- constructNWISURL(site_id, pCode,
  startDate, endDate, "dv",
  statCd = c("00003", "00001")
)
url_unit <- constructNWISURL(site_id, pCode, "2012-06-28", "2012-06-30", "iv")
url_qw_single <- constructNWISURL(site_id, "01075", startDate, endDate, "qw")
url_qw <- constructNWISURL(
  site_id, c("01075", "00029", "00453"),
  startDate, endDate, "qw"
)
url_daily_tsv <- constructNWISURL(site_id, pCode, startDate, endDate, "dv",
  statCd = c("00003", "00001"), format = "tsv"
\lambdaurl_rating <- constructNWISURL(site_id, service = "rating", ratingType = "base")
url_peak <- constructNWISURL(site_id, service = "peak")
url_meas <- constructNWISURL(site_id, service = "meas")
urlQW <- constructNWISURL("450456092225801", "70300",
  startDate = ", endDate = ",
  "qw", expanded = TRUE
)
```
constructUseURL *Construct URL for NWIS water use data service*

# Description

Reconstructs URLs to retrieve data from here: <https://waterdata.usgs.gov/nwis/wu>

# Usage

```
constructUseURL(years, stateCd, countyCd, categories)
```
## Arguments

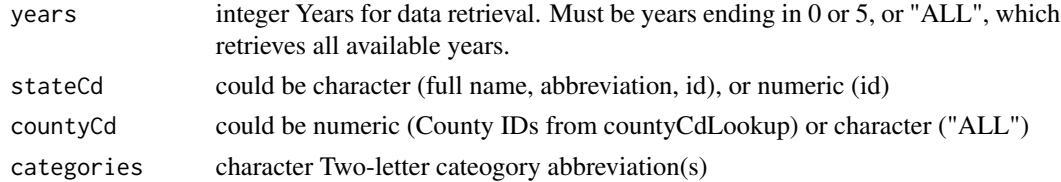

#### Value

url string

# Examples

```
url <- constructUseURL(
 years = c(1990, 1995),
 stateCd = "Ohio",
 countyCd = c(1, 3),
  categories = "ALL"
\lambda
```
constructWQPURL *Construct WQP url for data retrieval*

# Description

Construct WQP url for data retrieval. This function gets the data from here: [https://www.](https://www.waterqualitydata.us) [waterqualitydata.us](https://www.waterqualitydata.us)

# Usage

```
constructWQPURL(siteNumbers, parameterCd, startDate, endDate, zip = TRUE)
```
# Arguments

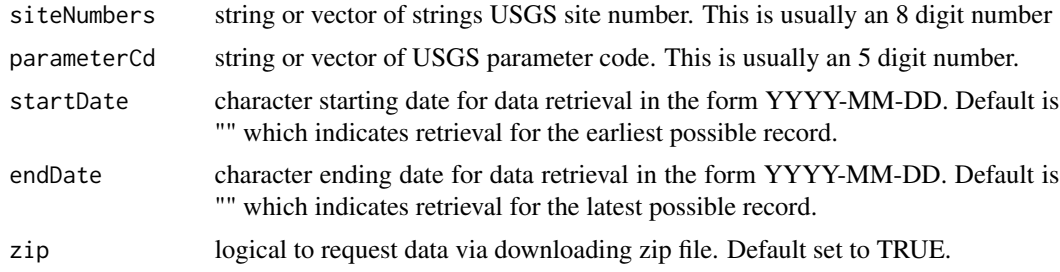

#### Value

url string

```
site_id <- "01594440"
startDate <- "1985-01-01"
endDate <- ""
pCode <- c("00060", "00010")
url_wqp <- constructWQPURL(
  paste("USGS", site_id, sep = "-"),
  c("01075", "00029", "00453"),
  startDate, endDate
)
url_wqp
```
<span id="page-7-0"></span>

#### <span id="page-8-0"></span>countyCd 9

```
charNames <- c(
  "Temperature",
  "Temperature, sample",
  "Temperature, water",
  "Temperature, water, deg F"
\overline{)}obs_url_orig <- constructWQPURL(
  siteNumbers = c(
    "IIDFG-41WSSPAHS",
    "USGS-02352560"
  ),
  parameterCd = charNames,
  startDate, ""
\overline{\phantom{a}}obs_url_orig
```
countyCd *US County Code Lookup Table*

# Description

Data originally pulled from [https://www2.census.gov/geo/docs/reference/codes/files/nat](https://www2.census.gov/geo/docs/reference/codes/files/national_county.txt)ional\_ [county.txt](https://www2.census.gov/geo/docs/reference/codes/files/national_county.txt) on April 1, 2015. On Feb. 11, 2022, the fields were updated with the file found in inst/extdata, which is used internally with NWIS retrievals.

# Value

countyCd data frame.

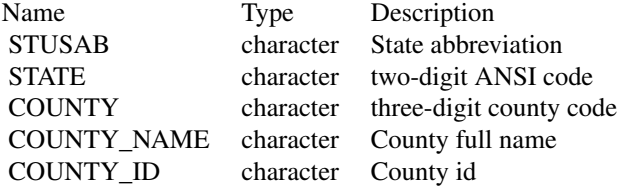

# Examples

head(countyCd)

<span id="page-9-0"></span>countyCdLookup *County code look up*

#### Description

Function to simplify finding county and county code definitions. Used in readNWISdata and readNWISuse.

# Usage

countyCdLookup(state, county, outputType = "id")

#### Arguments

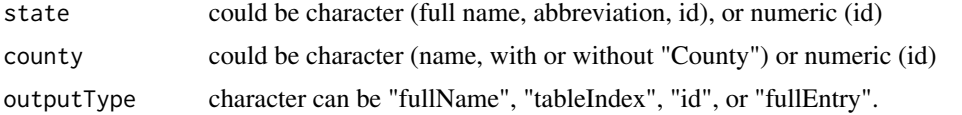

#### Examples

```
id <- countyCdLookup(state = "WI", county = "Dane")
name <- countyCdLookup(state = "OH", county = 13, output = "fullName")
index <- countyCdLookup(state = "Pennsylvania", county = "ALLEGHENY COUNTY", output = "tableIndex")
fromIDs \le countyCdLookup(state = 13, county = 5, output = "fullName")
already_correct <- countyCdLookup(county = "51001")
```
create\_NWIS\_bib *Create NWIS data citation*

# Description

Uses attributes from the NWIS functions to create data citations.

#### Usage

```
create_NWIS_bib(x)
```
# **Arguments**

x Any data returned from an NWIS function, must include "queryTime" and "url" attributes, which should come with the data by default.

# Details

See ?bibentry for more information.

# <span id="page-10-0"></span>create\_WQP\_bib 11

# Value

bibentry object to use for citing the data.

#### Examples

```
nwisData <- readNWISdv("04085427", "00060", "2012-01-01", "2012-06-30")
nwis_citation <- create_NWIS_bib(nwisData)
nwis_citation
print(nwis_citation, style = "Bibtex")
print(nwis_citation, style = "citation")
```
create\_WQP\_bib *Create WQP data citation*

# Description

Uses attributes from the WQP functions to create data citations.

#### Usage

```
create_WQP_bib(x)
```
# Arguments

x Any data returned from an NWIS function, must include "queryTime" and "url" attributes, which should come with the data by default.

# Details

See ?bibentry for more information.

#### Value

bibentry object to use for citing the data.

```
WQPData <- readWQPqw("USGS-05288705",
                     parameterCd = "00300")
wqp_citation <- create_WQP_bib(WQPData)
wqp_citation
print(wqp_citation, style = "Bibtex")
print(wqp_citation, style = "citation")
```
<span id="page-11-0"></span>

# Description

Provides a formal client to the USGS Network Linked Data Index.

# Usage

```
findNLDI(
 comid = NULL,
 nwis = NULL,wqp = NULL,huc12 = NULL,location = NULL,
 origin = NULL,
 nav = NULL,find = c("flowlines"),
 distance_km = 100,
 no\_sf = FALSE,warn = TRUE
)
```
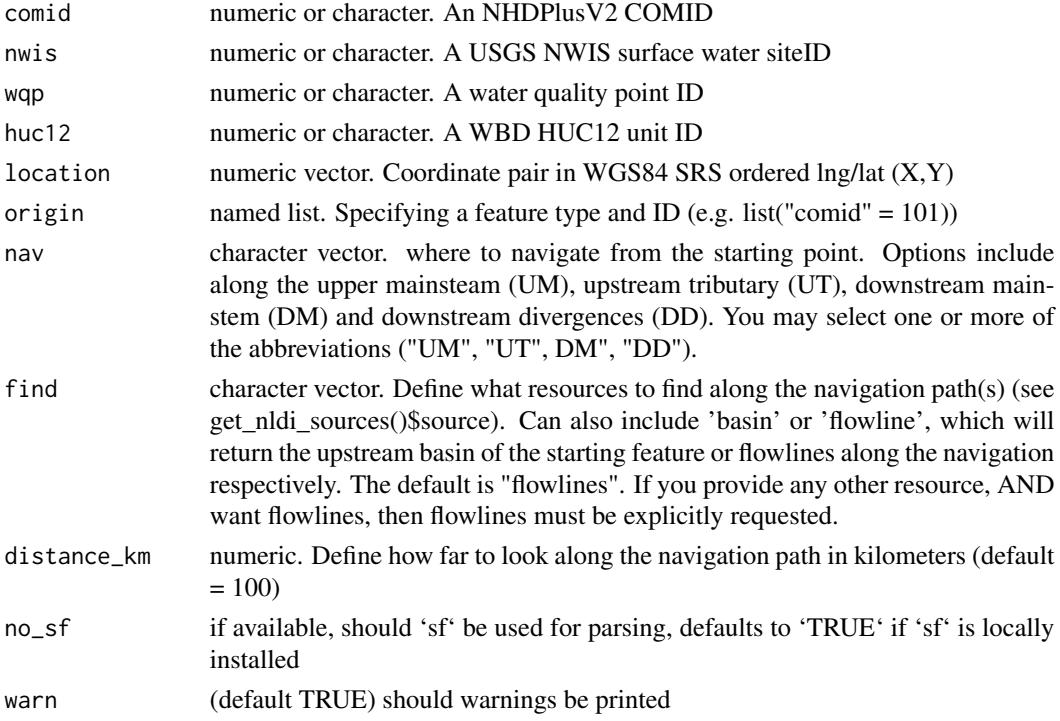

#### findNLDI 13

# Details

The function is useful for topology and location based feature discovery. A user must specify an origin feature, optional navigation direction(s) along the network, as well as features to identify along the navigated paths. Valid starting options can be given by one of the following arguments: comid, nwis, huc12, wqp, location, and start.

#### Value

a list of data.frames if sf is not installed, a list of sf objects if it is

```
# Find Features / Define origin features
## Find feature by COMID
findNLDI(comid = 101)
## Find feature by NWIS ID
findNLDI(nwis = "11120000")
## Find feature by WQP ID
findNLDI(wqp = "USGS-04024315")## Find feature by LOCATION
findNLDI (location = c(-115, 40))## GENERAL ORIGIN: COMID
findNLDI(origin = list("comid" = 101))
## GENERAL ORIGIN: WaDE
findNLDI(origin = list("wade" = "CA_45206"))
# Navigation (flowlines will be returned if find is unspecified)
# UPPER MAINSTEM of USGS-11120000
findNLDI(nwis = "11120000", nav = "UM")
# MULTI-REQUEST
# UPPER MAINSTEM and TRIBUTARY of USGS-11120000
findNLDI(nwis = "11120000", nav = c("UT", "UM"))# Discover Features(flowlines will not be returned unless included in find)
## Find feature(s) on the upper tributary of USGS-11120000
findNLDI(nwis = "11120000", nav = "UT", find = c("nwis", "wqp"))
## Find upstream basin boundary and of USGS-11120000
findNLDI(nwis = "11120000", find = "basin")
# Control Distance
## Limit search to 50 km
findNLDI(comid = 101, nav = "DM", find = c("nwis", "wqp", "flowlines"), distance_km = 50)
```
<span id="page-13-0"></span>getQuerySummary *getting header information from a WQP query*

# Description

getting header information from a WQP query

#### Usage

getQuerySummary(url)

# Arguments

url the query url

getWebServiceData *Function to return data from web services*

# Description

This function accepts a url parameter, and returns the raw data. The function enhances [GET](#page-0-0) with more informative error messages.

# Usage

```
getWebServiceData(obs_url, ...)
```
# Arguments

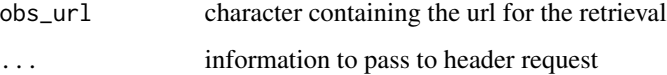

# Value

raw data from web services

# <span id="page-14-0"></span>get\_nldi\_sources 15

# Examples

```
siteNumber <- "02177000"
startDate <- "2012-09-01"
endDate <- "2012-10-01"
offering <- "00003"
property <- "00060"
obs_url <- constructNWISURL(siteNumber, property, startDate, endDate, "dv")
rawData <- getWebServiceData(obs_url)
```
get\_nldi\_sources *Get current NLDI offerings*

# Description

Used to query the current resources available through the NLDI

# Usage

```
get_nldi_sources(url = pkg.env$nldi_base)
```
# Arguments

url URL for NLDI sources. Default is supplied by package environment.

# Value

data.frame

# Examples

get\_nldi\_sources()

<span id="page-15-0"></span>importNGWMN *Function to return data from the National Ground Water Monitoring Network waterML2 format*

# Description

This function accepts a url parameter for a WaterML2 getObservation. This function is still under development, but the general functionality is correct.

# Usage

```
importNGWMN(input, asDateTime = FALSE, tz = "UTC")
```
#### Arguments

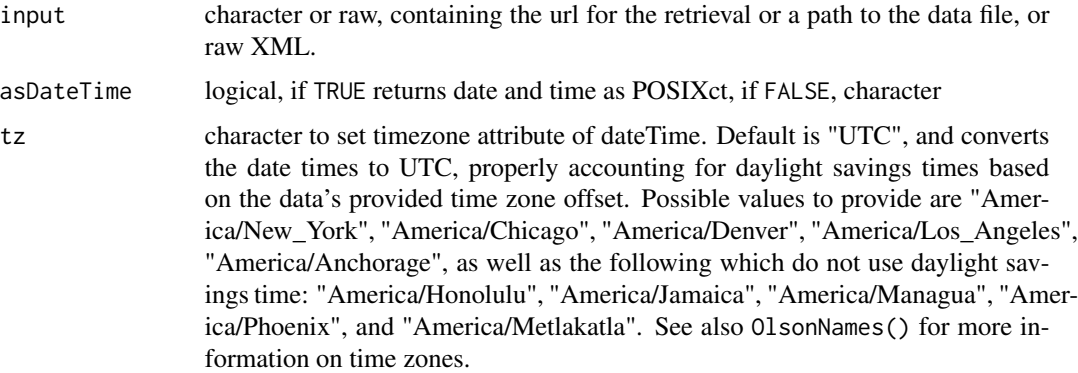

# Value

mergedDF a data frame source, time, value, uom, uomTitle, comment, gmlID

## Examples

```
obs_url <- paste("https://cida.usgs.gov/ngwmn_cache/sos?request=GetObservation",
  "service=SOS", "version=2.0.0",
  "observedProperty=urn:ogc:def:property:OGC:GroundWaterLevel",
  "responseFormat=text/xml",
  "featureOfInterest=VW_GWDP_GEOSERVER.USGS.403836085374401",
  sep = "&")
```
#data\_returned <- importNGWMN(obs\_url)

<span id="page-16-1"></span><span id="page-16-0"></span>

# Description

This function accepts a url parameter that already contains the desired NWIS site, parameter code, statistic, startdate and enddate. It is not recommended to use the RDB format for importing multisite data.

# Usage

```
importRDB1(obs_url, asDateTime = TRUE, convertType = TRUE, tz = "UTC")
```
# Arguments

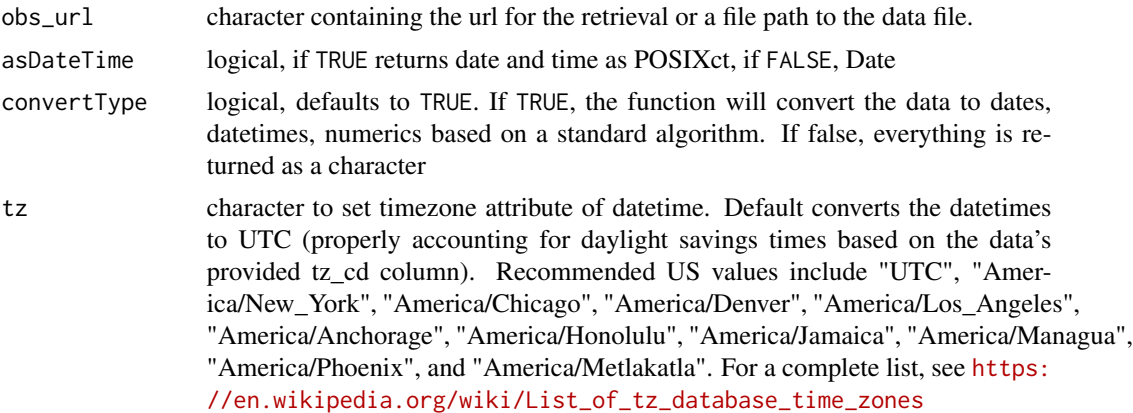

# Value

A data frame with the following columns:

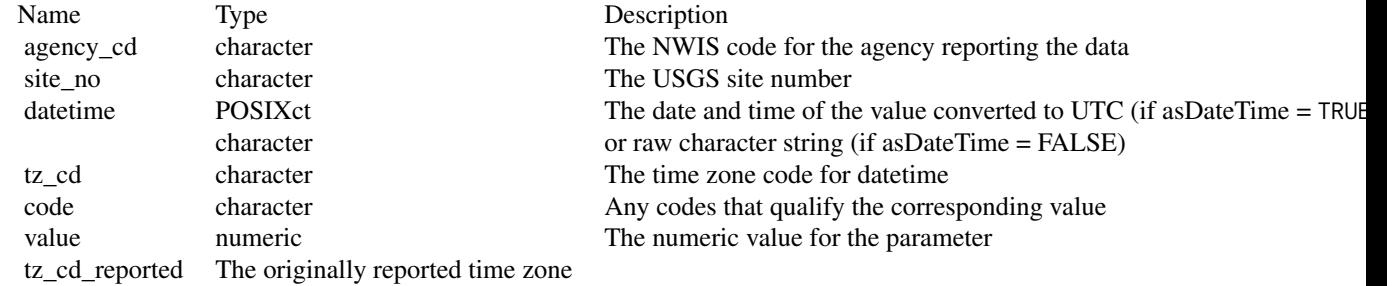

Note that code and value are repeated for the parameters requested. The names are of the form XD\_P\_S, where X is literal, D is an option description of the parameter, P is the parameter code, and S is the statistic code (if applicable). If a date/time (dt) column contained incomplete date

and times, a new column of dates and time was inserted. This could happen when older data was reported as dates, and newer data was reported as a date/time.

There are also several useful attributes attached to the data frame:

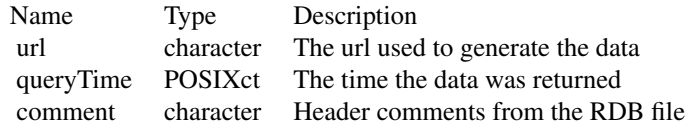

```
site_id <- "02177000"
startDate <- "2012-09-01"
endDate <- "2012-10-01"
offering <- "00003"
property <- "00060"
obs_url <- constructNWISURL(site_id, property,
  startDate, endDate, "dv",
  format = "tsv"
)
data <- importRDB1(obs_url)
urlMultiPcodes <- constructNWISURL("04085427", c("00060", "00010"),
  startDate, endDate, "dv",
  statCd = c("00003", "00001"), "tsv"
\lambdamultiData <- importRDB1(urlMultiPcodes)
unitDataURL <- constructNWISURL(site_id, property,
  "2020-10-30", "2020-11-01", "uv",
  format = "tsv") # includes timezone switch
unitData <- importRDB1(unitDataURL, asDateTime = TRUE)
qwURL <- constructNWISURL(c("04024430", "04024000"),
  c("34247", "30234", "32104", "34220"),
  "2010-11-03", "", "qw",
  format = "rdb"
\mathcal{L}qwData <- importRDB1(qwURL, asDateTime = TRUE, tz = "America/Chicago")
iceSite <- "04024000"
start <- "2015-11-09"
end <- "2015-11-24"
urlIce <- constructNWISURL(iceSite, "00060", start, end, "uv", format = "tsv")
```

```
ice <- importRDB1(urlIce, asDateTime = TRUE)
iceNoConvert <- importRDB1(urlIce, convertType = FALSE)
# User file:
filePath <- system.file("extdata", package = "dataRetrieval")
fileName <- "RDB1Example.txt"
fullPath <- file.path(filePath, fileName)
importUserRDB <- importRDB1(fullPath)
```
<span id="page-18-1"></span>importWaterML1 *Function to return data from the NWISWeb WaterML1.1 service*

# Description

This function accepts a url parameter that already contains the desired NWIS site, parameter code, statistic, startdate and enddate.

# Usage

importWaterML1(obs\_url, asDateTime = FALSE, tz = "UTC")

#### Arguments

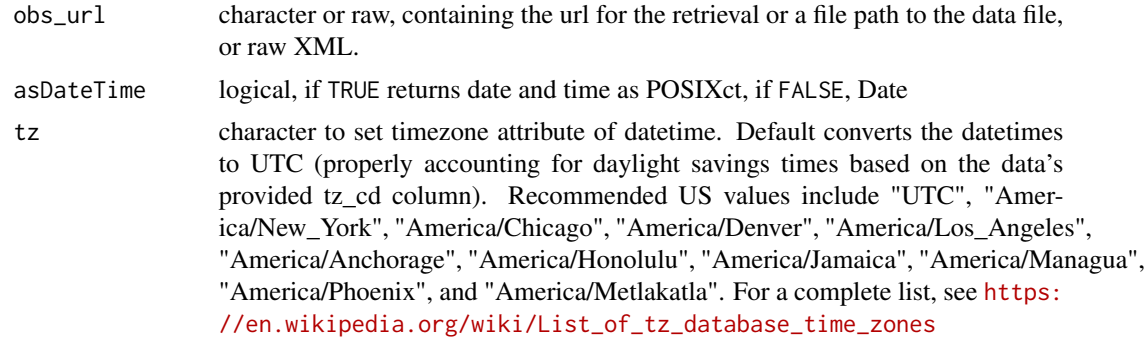

# Value

A data frame with the following columns:

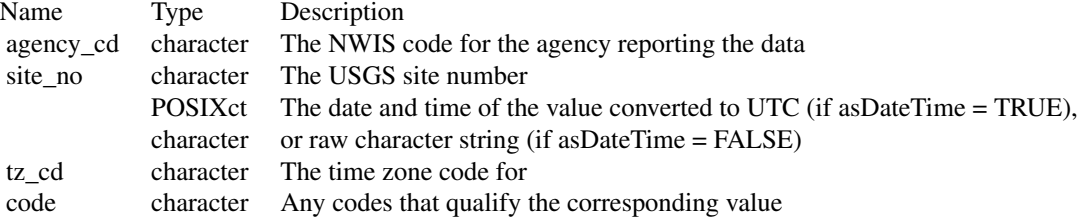

#### value numeric The numeric value for the parameter

Note that code and value are repeated for the parameters requested. The names are of the form X\_D\_P\_S, where X is literal, D is an option description of the parameter, P is the parameter code, and S is the statistic code (if applicable).

There are also several useful attributes attached to the data frame:

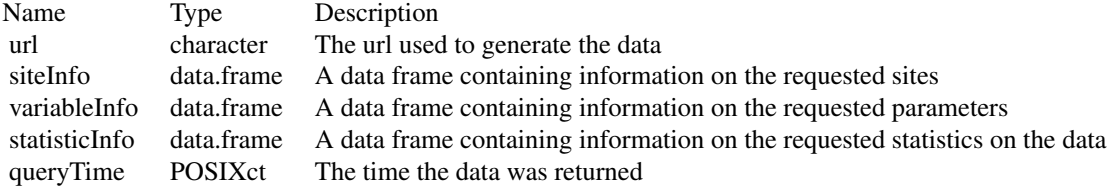

# See Also

[renameNWISColumns](#page-59-1)

```
site_id <- "02177000"
startDate <- "2012-09-01"
endDate <- "2012-10-01"
offering <- "00003"
property <- "00060"
obs_url <- constructNWISURL(site_id, property, startDate, endDate, "dv")
data <- importWaterML1(obs_url, asDateTime = TRUE)
unitDataURL <- constructNWISURL(
  site_id, property,
  "2013-11-03", "2013-11-03", "uv"
)
unitData <- importWaterML1(unitDataURL, TRUE)
# Two sites, two pcodes, one site has two data descriptors:
siteNumber <- c("01480015", "04085427")
obs_url <- constructNWISURL(
  siteNumber, c("00060", "00010"),
  startDate, endDate, "dv"
)
data <- importWaterML1(obs_url)
data$dateTime <- as.Date(data$dateTime)
data <- renameNWISColumns(data)
names(attributes(data))
attr(data, "url")
attr(data, "disclaimer")
```
# <span id="page-20-0"></span>importWaterML2 21

```
inactiveSite <- "05212700"
inactiveSite <- constructNWISURL(inactiveSite, "00060",
                                  "2014-01-01", "2014-01-10", "dv")
inactiveSite <- importWaterML1(inactiveSite)
inactiveAndAcitive <- c("07334200", "05212700")
inactiveAndAcitive <- constructNWISURL(inactiveAndAcitive,
                         "00060", "2014-01-01", "2014-01-10", "dv")
inactiveAndAcitive <- importWaterML1(inactiveAndAcitive)
# Timezone change with specified local timezone:
tzURL <- constructNWISURL("04027000", c("00300", "63680"),
                          "2011-11-05", "2011-11-07", "uv")
tzIssue <- importWaterML1(tzURL,
  asDateTime = TRUE, tz = "America/Chicago"
)
# raw XML
url <- constructNWISURL(
  service = "dv", siteNumber = "02319300", parameterCd = "00060",
  startDate = "2014-01-01", endDate = "2014-01-01"
\lambdaraw <- httr::content(httr::GET(url), as = "raw")
rawParsed <- importWaterML1(raw)
filePath <- system.file("extdata", package = "dataRetrieval")
fileName <- "WaterML1Example.xml"
fullPath <- file.path(filePath, fileName)
importFile <- importWaterML1(fullPath, TRUE)
```
importWaterML2 *Parse the WaterML2 timeseries portion of a waterML2 file*

#### Description

Returns data frame columns of all information with each time series measurement; Anything defined as a default, is returned as an attribute of that data frame.

#### Usage

```
importWaterML2(input, asDateTime = FALSE, tz = "UTC")
```
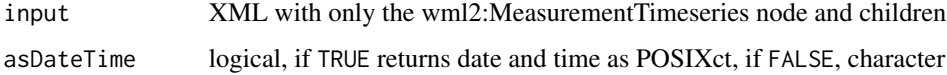

<span id="page-21-0"></span>tz character to set timezone attribute of datetime. Default is an empty quote, which converts the datetimes to UTC (properly accounting for daylight savings times based on the data's provided time zone offset). Possible values are "America/New\_York", "America/Chicago", "America/Denver", "America/Los\_Angeles", "America/Anchorage", "America/Honolulu", "America/Jamaica", "America/Managua", "America/Phoenix", and "America/Metlakatla"

# Examples

```
baseURL <- "https://waterservices.usgs.gov/nwis/dv/?format=waterml,2.0"
URL <- paste(baseURL, "sites=01646500",
  "startDT=2014-09-01",
  "endDT=2014-09-08",
  "statCd=00003",
  "parameterCd=00060",
  sep = "&"\mathcal{L}timesereies <- importWaterML2(URL, asDateTime = TRUE, tz = "UTC")
```

```
importWQP Basic Water Quality Portal Data parser
```
#### Description

Imports data from the Water Quality Portal based on a specified url.

# Usage

importWQP(obs\_url, zip = TRUE, tz = "UTC", csv = FALSE, convertType = TRUE)

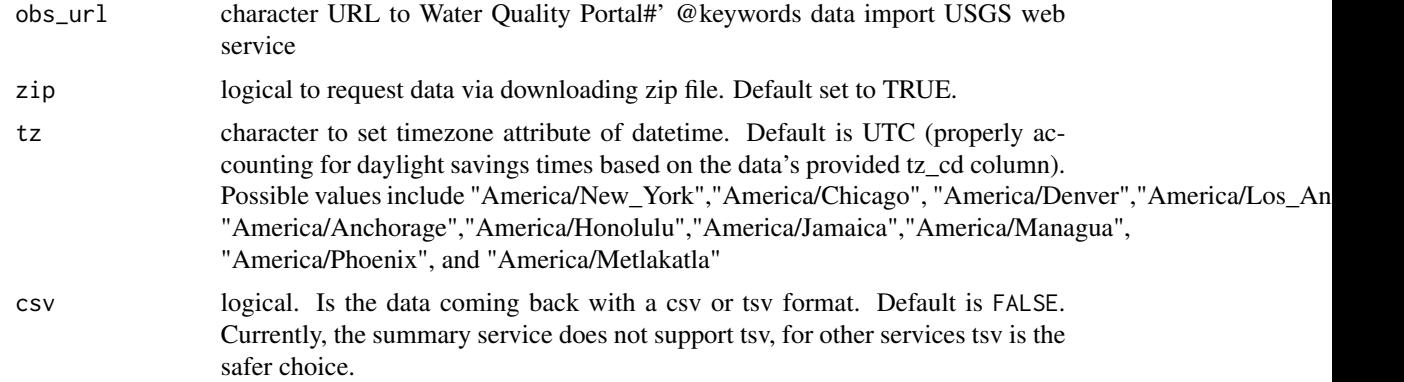

<span id="page-22-0"></span>convertType logical, defaults to TRUE. If TRUE, the function will convert the data to dates, datetimes, numerics based on a standard algorithm. If false, everything is returned as a character.

# Value

retval dataframe raw data returned from the Water Quality Portal. Additionally, a POSIXct dateTime column is supplied for start and end times, and converted to UTC. See [https://www.waterqualityd](https://www.waterqualitydata.us/portal_userguide/)ata. [us/portal\\_userguide/](https://www.waterqualitydata.us/portal_userguide/) for more information.

#### See Also

[readWQPdata](#page-51-1), [readWQPqw](#page-55-1), [whatWQPsites](#page-67-1)

#### Examples

# These examples require an internet connection to run ## Examples take longer than 5 seconds: rawSampleURL <- constructWQPURL("USGS-01594440", "01075", "", "") rawSample <- importWQP(rawSampleURL) rawSampleURL\_NoZip <- constructWQPURL("USGS-01594440", "01075", "", "", zip = FALSE) rawSampleURL\_NoZip\_char <- importWQP(rawSampleURL\_NoZip, zip = FALSE, convertType = FALSE) rawSample2 <- importWQP(rawSampleURL\_NoZip, zip = FALSE) STORETex <- constructWQPURL("WIDNR\_WQX-10032762", "Specific conductance", "", "") STORETdata <- importWQP(STORETex) STORETdata\_char <- importWQP(STORETex, convertType = FALSE)

is\_dataRetrieval\_user *Is this a dataRetrieval user*

# Description

Reveals if this is a user or not

# Usage

is\_dataRetrieval\_user()

# Examples

is\_dataRetrieval\_user()

parameterCdFile *List of USGS parameter codes*

#### Description

Complete list of USGS parameter codes as of Dec. 20, 2021.

#### Value

parameterData data frame with information about USGS parameters.

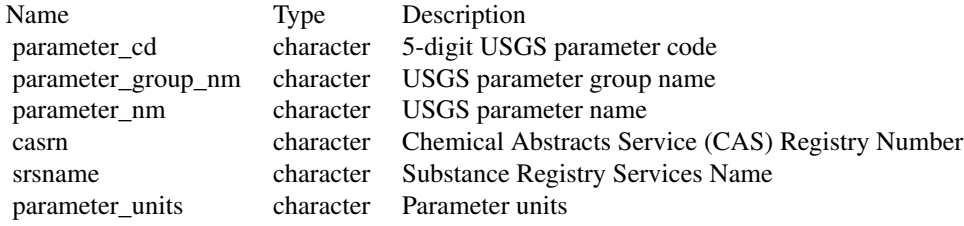

#### Examples

head(parameterCdFile[, 1:2])

pcode\_to\_name *Parameter code to characteristic name*

#### Description

This function is useful to fine what characteristic name, result sample fraction, unit code, and other parameters are mapped with USGS parameter codes. This information is useful for converting workflows from a more traditional NWIS water quality retrieval to a Water Quality Portal retrieval.

# Usage

```
pcode_to_name(parameterCd = "all")
```
# Arguments

parameterCd character that contains the code for a character vector of 5-digit parameter codes. Default is "all" which will return a complete list of parameter codes that have been mapped to a characteristic name.

<span id="page-23-0"></span>

# <span id="page-24-0"></span>readNGWMNdata 25

# Value

a data frame with columns "parm\_cd", "description", "characteristicname", "measureunitcode", "resultsamplefraction", "resulttemperaturebasis", "resultstatisticalbasis", "resulttimebasis", "resultweightbasis", "resultparticlesizebasis", "last\_rev\_dt"

# Examples

```
pcodes <- c("00070", "00075", "00430", "52642")
```

```
all <- pcode_to_name()
some <- pcode_to_name(pcodes)
```
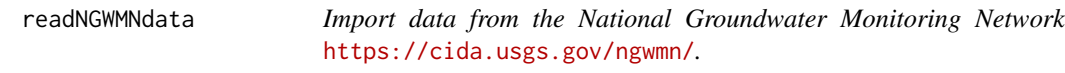

# Description

Only water level data and site locations and names are currently available through the web service.

#### Usage

```
readNGWMNdata(service, ..., asDateTime = TRUE, tz = "UTC")
```
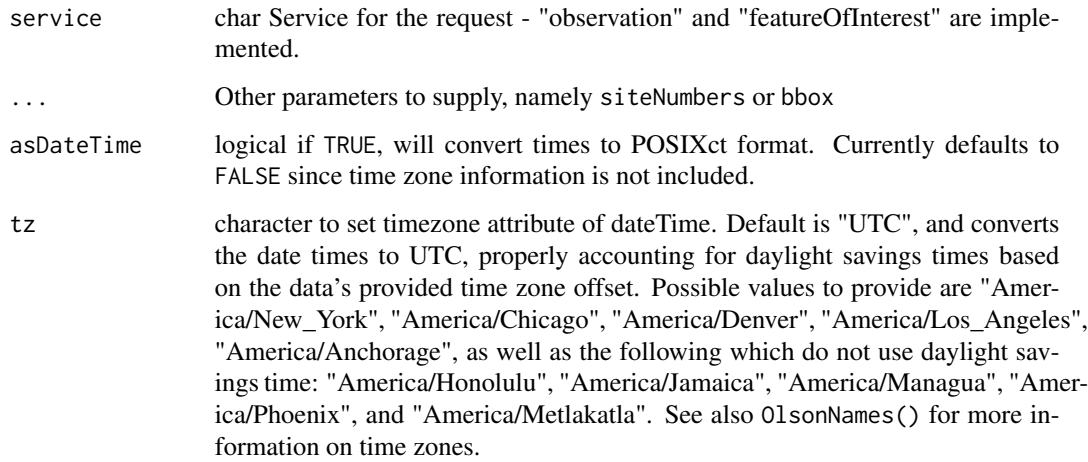

# Examples

```
# one site
site <- "USGS.430427089284901"
#oneSite <- readNGWMNdata(siteNumbers = site, service = "observation")
# multiple sites
sites <- c("USGS.272838082142201", "USGS.404159100494601", "USGS.401216080362703")
# Very slow:
# multiSiteData <- readNGWMNdata(siteNumbers = sites, service = "observation")
# attributes(multiSiteData)
# non-USGS site
# accepts colon or period between agency and ID
site <- "MBMG:702934"
# data <- readNGWMNdata(siteNumbers = site, service = "featureOfInterest")
# bounding box
# bboxSites <- readNGWMNdata(service = "featureOfInterest", bbox = c(30, -102, 31, 99))
# retrieve sites. Set asDateTime to false since one site has an invalid date
# Very slow:
# bboxData <- readNGWMNdata(service = "observation", siteNumbers = bboxSites$site[1:3],
# asDateTime = FALSE)
```
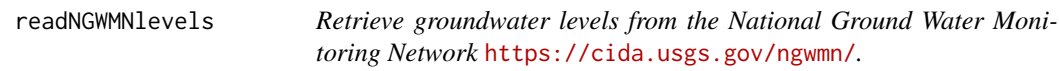

# Description

Retrieve groundwater levels from the National Ground Water Monitoring Network [https://cida.](https://cida.usgs.gov/ngwmn/) [usgs.gov/ngwmn/](https://cida.usgs.gov/ngwmn/).

#### Usage

```
readNGWMNlevels(siteNumbers, asDateTime = TRUE, tz = "UTC")
```
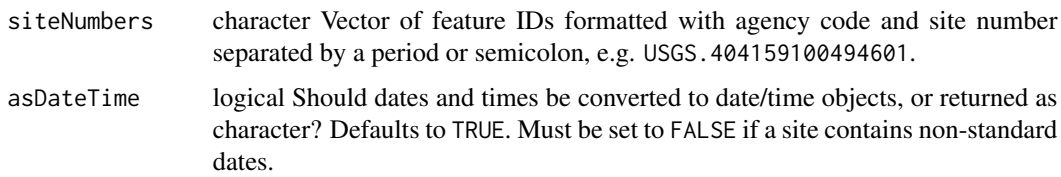

<span id="page-25-0"></span>

<span id="page-26-0"></span>tz character to set timezone attribute of dateTime. Default is "UTC", and converts the date times to UTC, properly accounting for daylight savings times based on the data's provided time zone offset. Possible values to provide are "America/New\_York", "America/Chicago", "America/Denver", "America/Los\_Angeles", "America/Anchorage", as well as the following which do not use daylight savings time: "America/Honolulu", "America/Jamaica", "America/Managua", "America/Phoenix", and "America/Metlakatla". See also OlsonNames() for more information on time zones.

# Examples

```
# one site
site <- "USGS.430427089284901"
# oneSite <- readNGWMNlevels(siteNumbers = site)
# multiple sites
sites <- c("USGS:272838082142201", "USGS:404159100494601", "USGS:401216080362703")
# multiSiteData <- readNGWMNlevels(sites)
# non-USGS site
site <- "MBMG.103306"
# data <- readNGWMNlevels(siteNumbers = site, asDateTime = FALSE)
# site with no data returns empty data frame
noDataSite <- "UTGS.401544112060301"
# noDataSite <- readNGWMNlevels(siteNumbers = noDataSite)
```
readNGWMNsites *Retrieve site data from the National Ground Water Monitoring Network* <https://cida.usgs.gov/ngwmn/>*.*

#### **Description**

Retrieve site data from the National Ground Water Monitoring Network [https://cida.usgs.gov/](https://cida.usgs.gov/ngwmn/) [ngwmn/](https://cida.usgs.gov/ngwmn/).

#### Usage

```
readNGWMNsites(siteNumbers)
```
#### Arguments

siteNumbers character Vector of feature IDs formatted with agency code and site number separated by a period or semicolon, e.g. USGS.404159100494601.

# Value

A data frame the following columns: #'

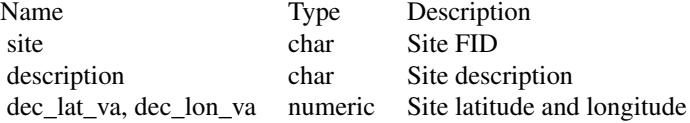

# Examples

```
# one site
site <- "USGS.430427089284901"
#oneSite <- readNGWMNsites(siteNumbers = site)
# non-USGS site
site <- "MBMG.103306"
```
#siteInfo <- readNGWMNsites(siteNumbers = site)

<span id="page-27-1"></span>readNWISdata *General Data Import from NWIS*

# Description

Returns data from the NWIS web service. Arguments to the function should be based on [https:](https://waterservices.usgs.gov) [//waterservices.usgs.gov](https://waterservices.usgs.gov) service calls. See examples below for ideas of constructing queries.

# Usage

```
readNWISdata(..., asDateTime = TRUE, convertType = TRUE, tz = "UTC")
```
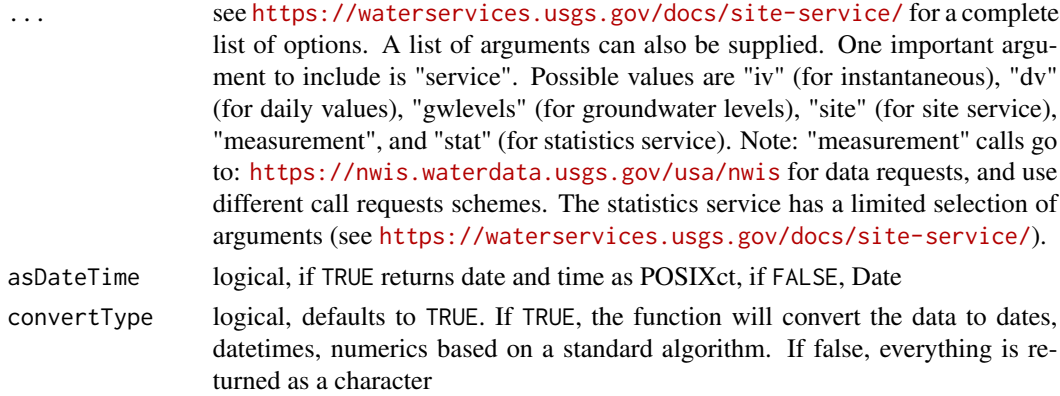

<span id="page-27-0"></span>

#### readNWISdata 29

tz character to set timezone attribute of dateTime. Default is "UTC", and converts the date times to UTC, properly accounting for daylight savings times based on the data's provided tz\_cd column. Possible values to provide are "America/New\_York", "America/Chicago", "America/Denver", "America/Los\_Angeles", "America/Anchorage", as well as the following which do not use daylight savings time: "America/Honolulu", "America/Jamaica", "America/Managua", "Amer-

formation on time zones.

#### Details

This function requires users to create their own arguments based on the NWIS web services. It is a more complicated function to use compared to other NWIS functions such as [readNWISdv](#page-31-1), [readNWISuv](#page-49-1), [readNWISgwl](#page-33-1), etc. However, this function adds a lot of flexibility to the possible queries. This function will also behave exactly as NWIS when it comes to date queries. NWIS by default will only return the latest value for the daily and instantaneous services. So if you do not provide a starting date, you will only get back the latest value. If you want the full period of record, you can use "startDate = '1900-01-01'". Other options for dates are periods, such as "period = 'P7D'" which translates to a period of 7 days. For period, use only a positive ISO-8601 duration format, which should not be expressed in periods of less than a day, or in increments of months M or years Y. period returns data for a site generally from now to a time in the past. Note that when period is used all data up to the most recent value are returned.

## Value

A data frame with the following columns:

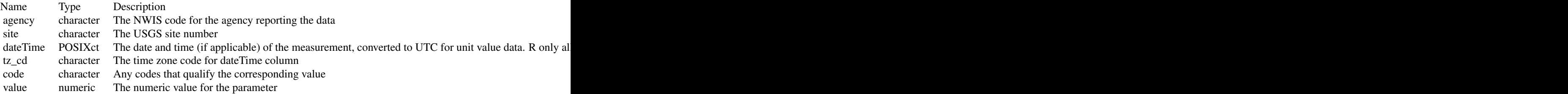

ica/Phoenix", and "America/Metlakatla". See also OlsonNames() for more in-

Note that code and value are repeated for the parameters requested. The names are of the form  $X_D$  P\_S, where X is literal, D is an option description of the parameter, P is the parameter code, and S is the statistic code (if applicable).

There are also several useful attributes attached to the data frame:

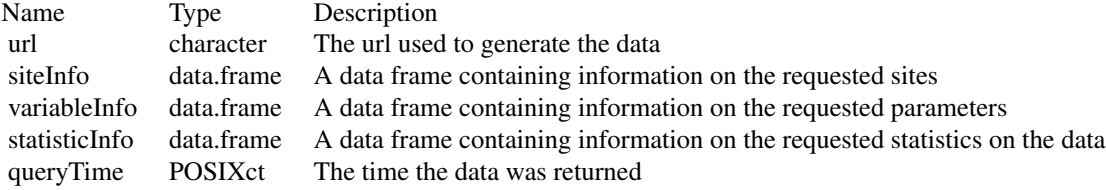

#### See Also

[renameNWISColumns](#page-59-1), [importWaterML1](#page-18-1), [importRDB1](#page-16-1)

# Examples

# Examples not run for time considerations

```
dataTemp <- readNWISdata(stateCd = "OH", parameterCd = "00010", service = "dv")
instFlow <- readNWISdata(
  sites = "05114000", service = "iv",
 parameterCd = "00060",
 startDate = "2014-05-01T00:00Z", endDate = "2014-05-01T12:00Z"
)
instFlowCDT <- readNWISdata(
  sites = "05114000", service = "iv",
  parameterCd = "00060",
  startDate = "2014-05-01T00:00", endDate = "2014-05-01T12:00",
  tz = "America/Chicago"
)
multiSite <- readNWISdata(
 sites = c("04025500", "040263491"),
  service = "iv", parameterCd = "00060"
\lambdabBoxEx < - readNWISdata(bBox = c(-83, 36.5, -81, 38.5), parameterCd = "00010")
startDate <- as.Date("2013-10-01")
endDate <- as.Date("2014-09-30")
waterYear <- readNWISdata(
 bBox = c(-83, 36.5, -82.5, 36.75),
  parameterCd = "00010",
  service = "dv",startDate = startDate,
  endDate = endDate
\lambdasiteInfo <- readNWISdata(
  stateCd = "WI", parameterCd = "00010",
  hasDataTypeCd = "iv", service = "site"\lambdatemp <- readNWISdata(
  bBox = c(-83, 36.5, -82.5, 36.75), parameterCd = "00010", service = "site",
  seriesCatalogOutput = TRUE
)
GWL <- readNWISdata(site_no = c("392725077582401",
                                 "375907091432201"),
                    parameterCd = "62610",service = "gwlevels")
```

```
levels <- readNWISdata(stateCd = "WI",
                       service = "gwlevels",
                        startDate = "2024-05-01",
                        endDate = "2024-05-30")
meas <- readNWISdata(
 state_cd = "WI", service = "measurements",
  format = "rdb_expanded"
\lambdawaterYearStat <- readNWISdata(
  site = c("01646500"),
  service = "stat",
  statReportType = "annual",
  statYearType = "water",
 missingData = "on"
)
monthlyStat <- readNWISdata(
site = c("01646500"),
 service = "stat",
 statReportType = "monthly"
\lambdadailyStat <- readNWISdata(
  site = c("01646500"),
  service = "stat",
  statReportType = "daily",
  statType = c("p25", "p50", "p75", "min", "max"),
  parameterCd = "00060"
\lambdaarg.list <- list(
 site = "03111548",
  statReportType = "daily",
  statType = c("p25", "p50", "p75", "min", "max"),
  parameterCd = "00060"
\lambdaallDailyStats_2 <- readNWISdata(arg.list, service = "stat")
# use county names to get data
dailyStaffordVA <- readNWISdata(
  stateCd = "Virginia",
  countyCd = "Stafford",
 parameterCd = "00060",
  startDate = "2015-01-01",
  endDate = "2015-01-30"
\lambdava_counties <- c("51001", "51003", "51005", "51007", "51009", "51011", "51013", "51015")
va_counties_data <- readNWISdata(
  startDate = "2015-01-01", endDate = "2015-12-31",
  parameterCd = "00060", countycode = va_counties
\mathcal{L}
```

```
site_id <- "01594440"
rating_curve <- readNWISdata(service = "rating", site_no = site_id, file_type = "base")
all_sites_base <- readNWISdata(service = "rating", file_type = "base")
all_sites_core <- readNWISdata(service = "rating", file_type = "corr")
all_sites_exsa <- readNWISdata(service = "rating", file_type = "exsa")
all_sites_24hrs <- readNWISdata(service = "rating", file_type = "exsa", period = 24)
peak_data <- readNWISdata(
  service = "peak",
  site_no = c("01594440", "040851325"),
  range_selection = "data_range"
\mathcal{L}peak_data <- readNWISdata(
  service = "peak",
  state_cd = "PA"
)
peak_data <- readNWISdata(
  service = "peak",
 huc2_c d = "20"\lambda
```
<span id="page-31-1"></span>

#### readNWISdv *Daily Value USGS NWIS Data Retrieval*

# Description

Imports data from NWIS web service. This function gets the data from here: [https://waterservic](https://waterservices.usgs.gov/)es. [usgs.gov/](https://waterservices.usgs.gov/)

#### Usage

```
readNWISdv(
  siteNumbers,
 parameterCd,
  startDate = ",
 endDate = ",
  statCd = "00003"
)
```
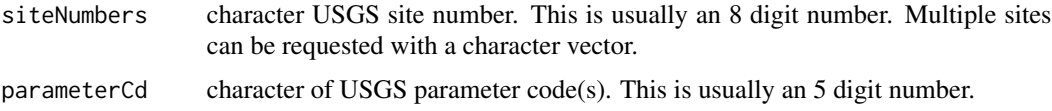

#### readNWISdv 33

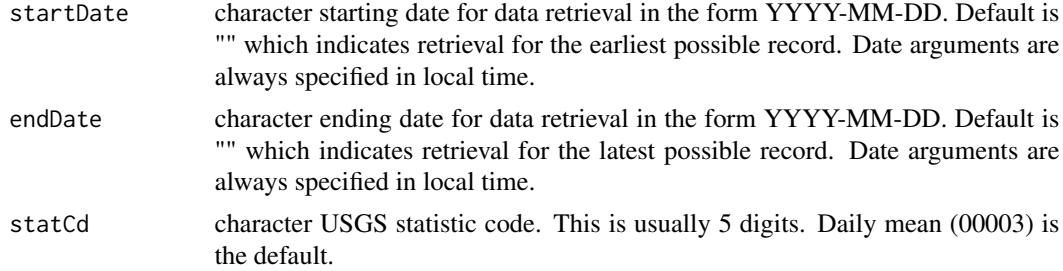

### Value

A data frame with the following columns:

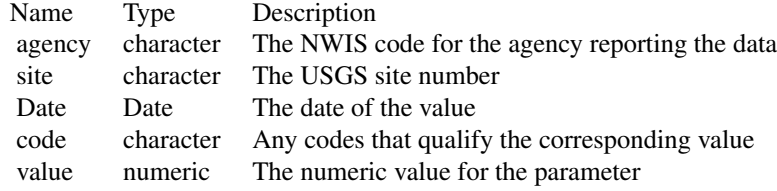

Note that code and value are repeated for the parameters requested. The names are of the form X\_D\_P\_S, where X is literal, D is an option description of the parameter, P is the parameter code, and S is the statistic code (if applicable).

There are also several useful attributes attached to the data frame:

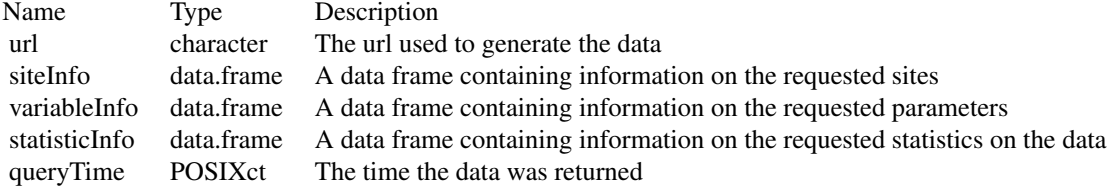

# See Also

[renameNWISColumns](#page-59-1), [importWaterML1](#page-18-1)

```
site_id <- "04085427"
startDate <- "2012-01-01"
endDate <- "2012-06-30"
pCode <- "00060"
rawDailyQ <- readNWISdv(site_id, pCode, startDate, endDate)
rawDailyQAndTempMeanMax <- readNWISdv(site_id, c("00010", "00060"),
  startDate, endDate,
  statCd = c("00001", "00003")
```

```
)
rawDailyQAndTempMeanMax <- renameNWISColumns(rawDailyQAndTempMeanMax)
rawDailyMultiSites <- readNWISdv(c("01491000", "01645000"), c("00010", "00060"),
  startDate, endDate,
  statCd = c("00001", "00003")
\lambda# Site with no data:
x <- readNWISdv("10258500", "00060", "2014-09-08", "2014-09-14")
names(attributes(x))
attr(x, "siteInfo")
attr(x, "variableInfo")
site <- "05212700"
notActive <- readNWISdv(site, "00060", "2014-01-01", "2014-01-07")
```
<span id="page-33-1"></span>readNWISgwl *Groundwater level measurements retrieval from USGS (NWIS)*

#### Description

Imports groundwater level data from NWIS web service. This function gets the data from here: <https://waterservices.usgs.gov/docs/groundwater-levels/groundwater-levels-details/> Inputs to this function are just USGS site ids, USGS parameter codes, and start and end date. For a more complex query, use [readNWISdata](#page-27-1), including an argument service="gwlevels". Not all parameter codes are available for all data. Use the function [whatNWISdata](#page-63-1) to discover what data is available for a USGS site. The column data type cd with the values "gw" returned from [whatNWISdata](#page-63-1)) are available from this service.

# Usage

```
readNWISgwl(
  siteNumbers,
  startDate = "endDate = ",
 parameterCd = NA,
 convertType = TRUE,
  tz = "UTC"\lambda
```
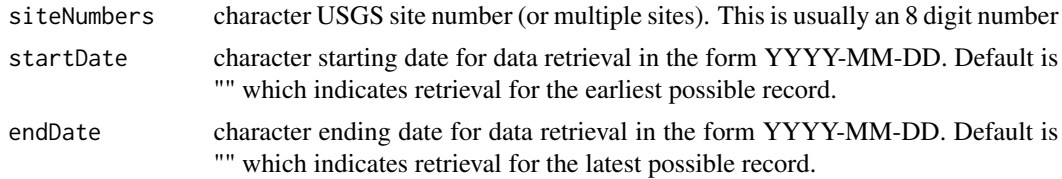

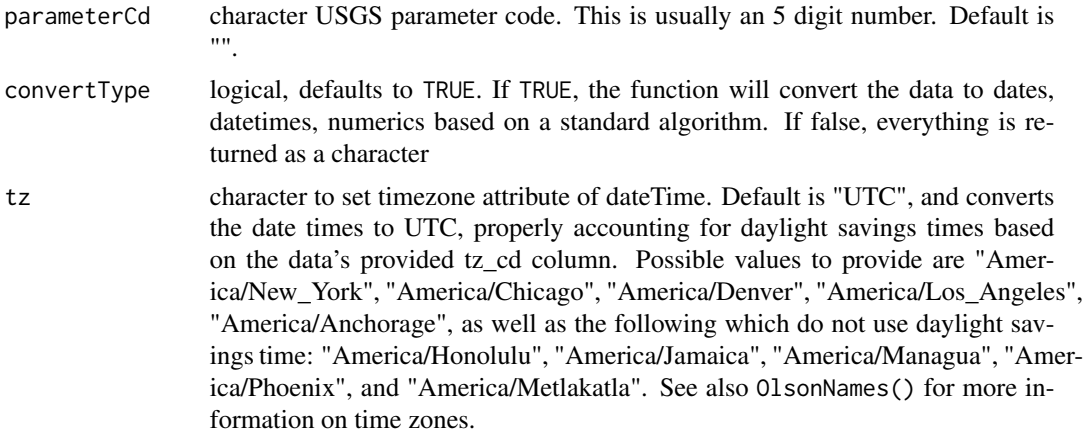

# Details

More information on the web service can be found here: [https://waterservices.usgs.gov/](https://waterservices.usgs.gov/test-tools) [test-tools](https://waterservices.usgs.gov/test-tools), choosing the "Groundwater Levels Value Service".

Mixed date/times come back from the service depending on the year that the data was collected. See <https://waterdata.usgs.gov/usa/nwis/gw> for details about groundwater. By default the returned dates are converted to date objects, unless convertType is specified as FALSE. Sites with non-standard date formats (i.e. lacking a day) can be affected (see examples). See [https://](https://waterservices.usgs.gov/docs/groundwater-levels/) [waterservices.usgs.gov/docs/groundwater-levels/](https://waterservices.usgs.gov/docs/groundwater-levels/) for more information.

#### Value

A data frame with the following columns:

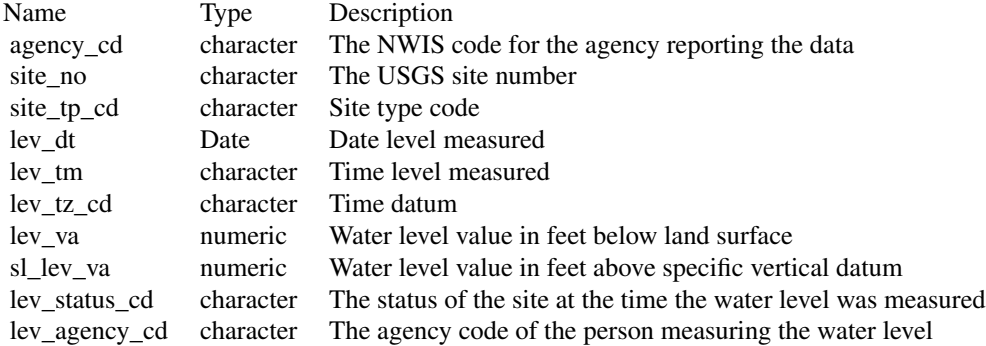

There are also several useful attributes attached to the data frame:

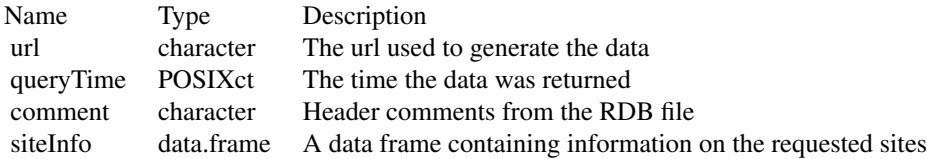

# <span id="page-35-0"></span>See Also

[constructNWISURL](#page-4-1), [importRDB1](#page-16-1)

#### Examples

```
site_id <- "434400121275801"
data <- readNWISgwl(site_id)
sites <- c("434400121275801", "375907091432201")
data2 <- readNWISgwl(sites, "", "")
data3 <- readNWISgwl("420125073193001", "", "")
# handling of data where date has no day
data4 <- readNWISgwl("263819081585801", startDate = "2000-01-01")
data5 <- readNWISgwl("263819081585801", parameterCd = "72019",
                     startDate = "2000-01-01")
```
readNWISmeas *Surface-water measurement data retrieval from USGS (NWIS)*

# Description

Reads surface-water measurement data from NWISweb. Data is retrieved from [https://waterdata](https://waterdata.usgs.gov/nwis). [usgs.gov/nwis](https://waterdata.usgs.gov/nwis). See <https://waterdata.usgs.gov/usa/nwis/sw> for details about surface water.

#### Usage

```
readNWISmeas(
  siteNumbers,
  startDate = ".
  endDate = ",
  tz = "UTC",expanded = FALSE,convertType = TRUE
\lambda
```
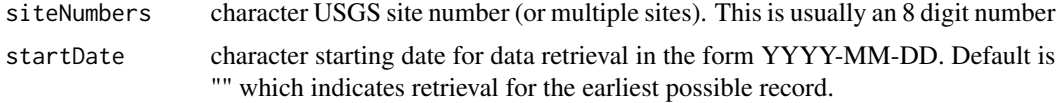
<span id="page-36-0"></span>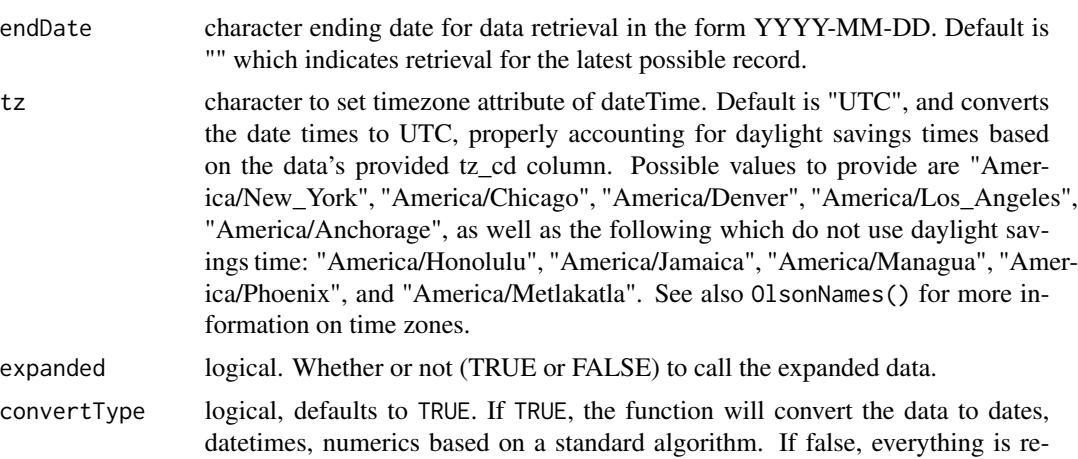

#### Value

A data frame with at least the following columns:

turned as a character

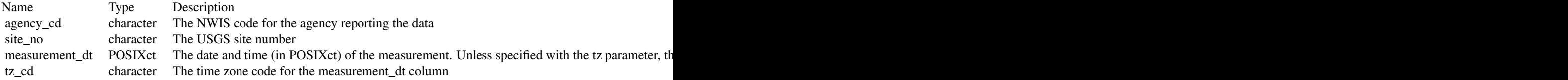

# See <https://waterdata.usgs.gov/usa/nwis/sw> for details about surface water, and [https://](https://waterdata.usgs.gov/nwis/help?output_formats_help) [waterdata.usgs.gov/nwis/help?output\\_formats\\_help](https://waterdata.usgs.gov/nwis/help?output_formats_help) for help on the columns and codes.

There are also several useful attributes attached to the data frame:

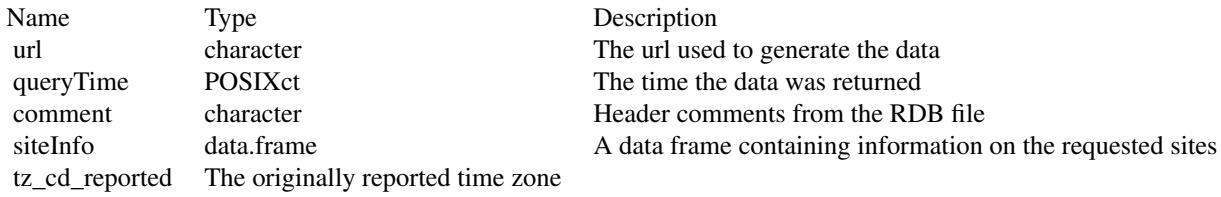

#### See Also

[constructNWISURL](#page-4-0), [importRDB1](#page-16-0)

# Examples

site\_ids <- c("01594440", "040851325")

data <- readNWISmeas(site\_ids) Meas05316840 <- readNWISmeas("05316840")

```
Meas05316840.ex <- readNWISmeas("05316840", expanded = TRUE)
Meas07227500.ex <- readNWISmeas("07227500", expanded = TRUE)
Meas07227500.exRaw <- readNWISmeas("07227500", expanded = TRUE, convertType = FALSE)
```
readNWISpCode *USGS Parameter Data Retrieval*

#### Description

Imports data from NWIS about meaured parameter based on user-supplied parameter code or codes. This function gets the data from here: <https://nwis.waterdata.usgs.gov/nwis/pmcodes>

#### Usage

```
readNWISpCode(parameterCd)
```
#### Arguments

```
parameterCd character of USGS parameter codes (or multiple parameter codes). These are
                 5 digit number codes, more information can be found here: https://help.
                 waterdata.usgs.gov/. To get a complete list of all current parameter codes in
                 the USGS, use "all" as the input.
```
#### Value

parameterData data frame with the following information:

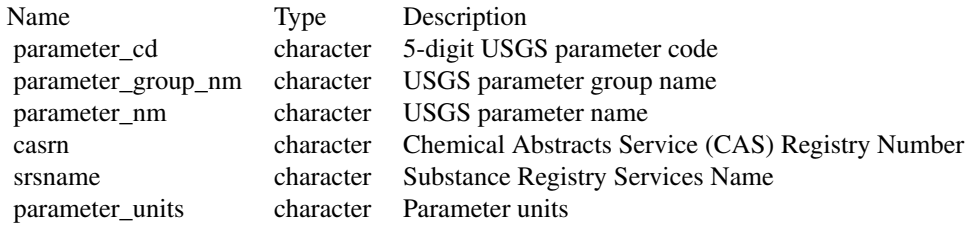

#### See Also

[importRDB1](#page-16-0)

# <span id="page-38-0"></span>readNWISpeak 39

# Examples

```
paramINFO <- readNWISpCode(c("01075", "00060", "00931"))
paramINFO <- readNWISpCode(c("01075", "00060", "00931", NA))
all_codes <- readNWISpCode("all")
one_extra <- readNWISpCode(c("01075", "12345"))
```

```
readNWISpeak Peak flow data from USGS (NWIS)
```
#### Description

Reads peak flow from NWISweb. Data is retrieved from <https://waterdata.usgs.gov/nwis>. In some cases, the specific date of the peak data is not know. This function will default to converting complete dates to a "Date" object, and converting incomplete dates to "NA". If those incomplete dates are needed, set the 'asDateTime' argument to FALSE. No dates will be converted to R Date objects.

#### Usage

```
readNWISpeak(
  siteNumbers,
  startDate = "",
  endDate = ",
  asDateTime = TRUE,
  convertType = TRUE
\mathcal{L}
```
# Arguments

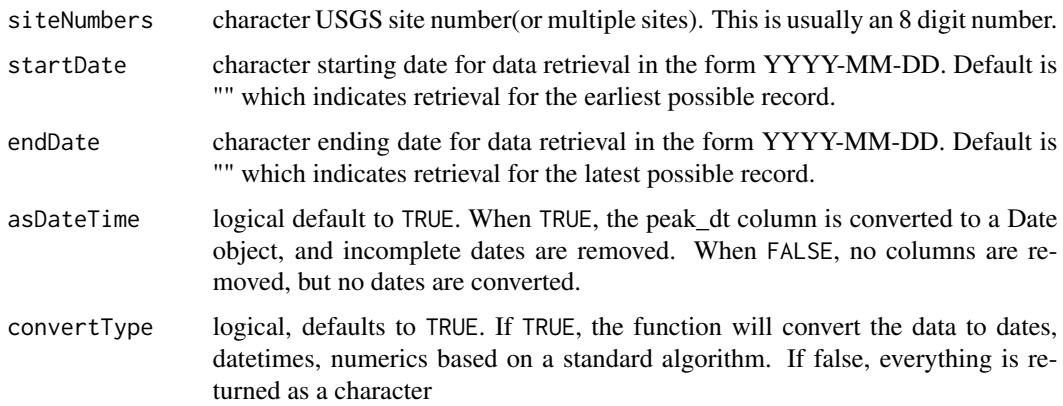

# Value

A data frame with the following columns:

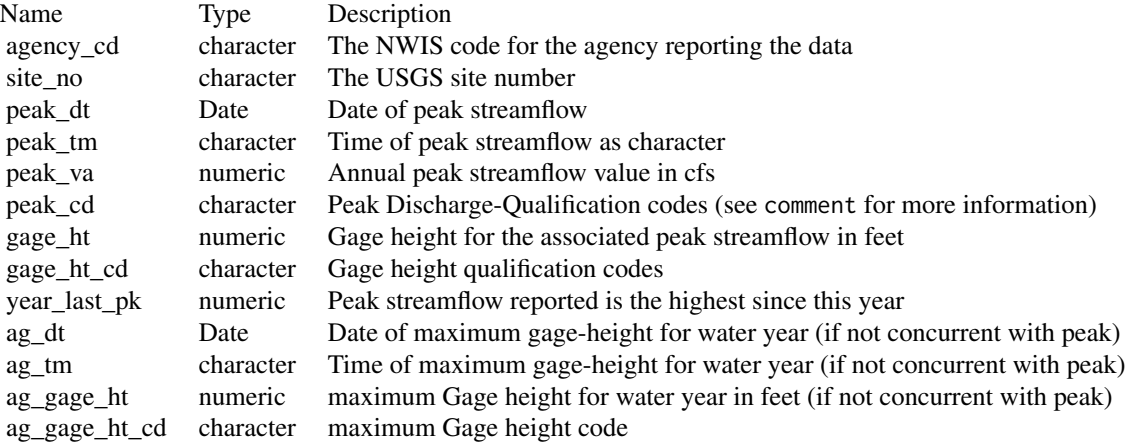

There are also several useful attributes attached to the data frame:

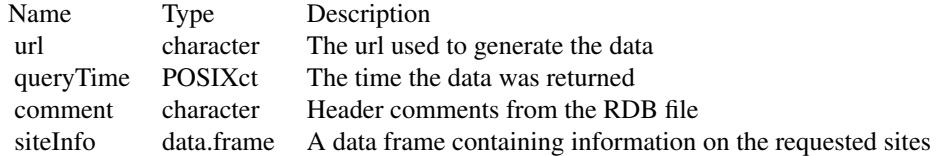

#### See Also

[constructNWISURL](#page-4-0), [importRDB1](#page-16-0)

```
site_ids <- c("01594440", "040851325")
```

```
data <- readNWISpeak(site_ids)
data2 <- readNWISpeak(site_ids, asDateTime = FALSE)
stations <- c("06011000")
peakdata <- readNWISpeak(stations, convertType = FALSE)
```
<span id="page-39-0"></span>

<span id="page-40-1"></span><span id="page-40-0"></span>

Imports data from NWIS web service. This function gets the data from here: [https://nwis.](https://nwis.waterdata.usgs.gov/nwis/qwdata) [waterdata.usgs.gov/nwis/qwdata](https://nwis.waterdata.usgs.gov/nwis/qwdata) A list of parameter codes can be found here: [https://nwis.](https://nwis.waterdata.usgs.gov/nwis/pmcodes/) [waterdata.usgs.gov/nwis/pmcodes/](https://nwis.waterdata.usgs.gov/nwis/pmcodes/) A list of statistic codes can be found here: [https://nwis.](https://nwis.waterdata.usgs.gov/nwis/help/?read_file=stat&format=table) [waterdata.usgs.gov/nwis/help/?read\\_file=stat&format=table](https://nwis.waterdata.usgs.gov/nwis/help/?read_file=stat&format=table)

# Usage

```
readNWISqw(
  siteNumbers,
 parameterCd,
  startDate = ",
 endDate = "",expanded = TRUE,reshape = FALSE,
  tz = "UTC")
```
#### Arguments

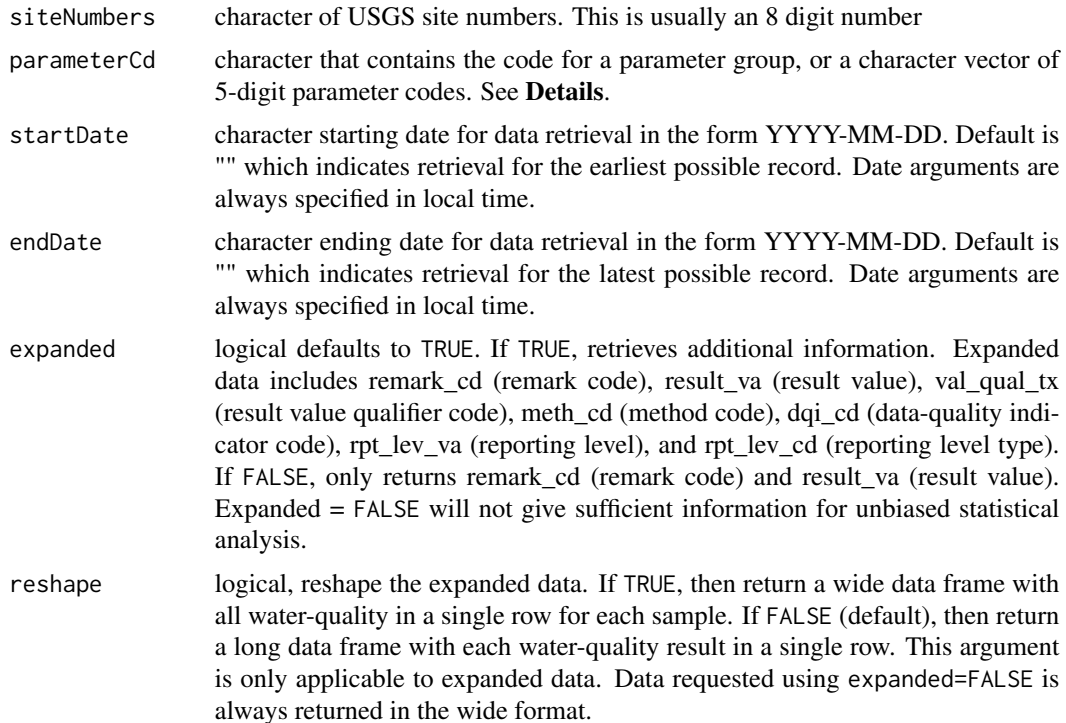

tz character to set timezone attribute of dateTime. Default is "UTC", and converts the date times to UTC, properly accounting for daylight savings times based on the data's provided tz\_cd column. Possible values to provide are "America/New\_York", "America/Chicago", "America/Denver", "America/Los\_Angeles", "America/Anchorage", as well as the following which do not use daylight savings time: "America/Honolulu", "America/Jamaica", "America/Managua", "America/Phoenix", and "America/Metlakatla". See also OlsonNames() for more information on time zones.

# Details

Valid parameter code groups are "All" or group codes:

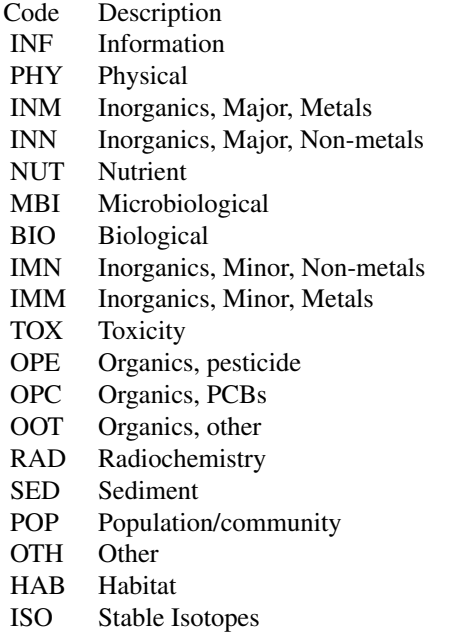

If more than one parameter group is requested, only sites that data for all requested groups are returned.

# Value

A data frame with at least the following columns:

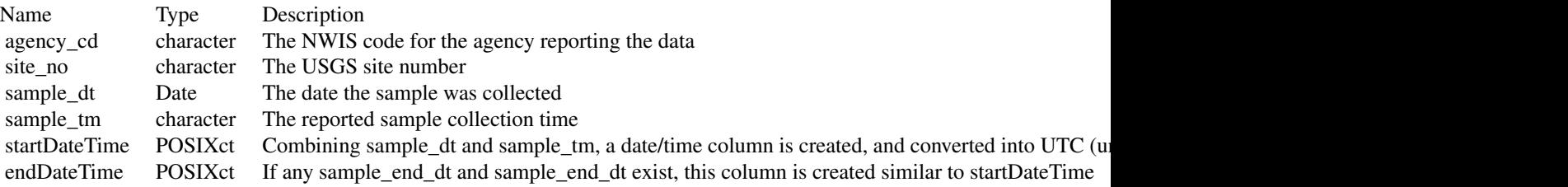

<span id="page-42-0"></span>Further columns will be included depending on the requested output format (expanded = TRUE or FALSE). Columns that end in "\_reported" are the originally reported timezones, but the "tz\_cd" column defines the timezone of any POSIXct columns.

There are also several useful attributes attached to the data frame:

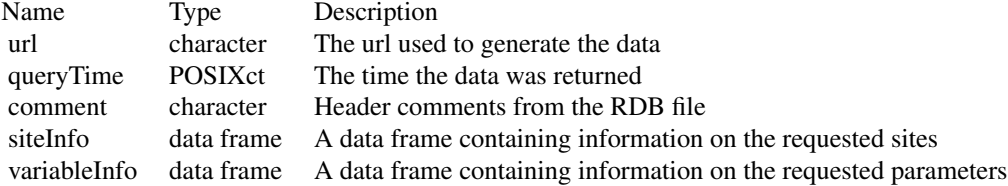

# See Also

[readWQPdata](#page-51-0), [whatWQPsites](#page-67-0), [readWQPqw](#page-55-0), [constructNWISURL](#page-4-0)

readNWISrating *Rating table for an active USGS streamgage retrieval*

# Description

Reads current rating table for an active USGS streamgage from NWISweb. Data is retrieved from <https://waterdata.usgs.gov/nwis>.

# Usage

```
readNWISrating(siteNumber, type = "base", convertType = TRUE)
```
# Arguments

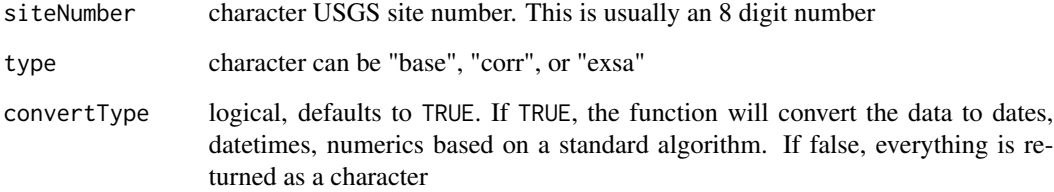

# <span id="page-43-0"></span>Value

A data frame. If type is "base, " then the columns are INDEP, typically the gage height, in feet; DEP, typically the streamflow, in cubic feet per second; and STOR, where "\*" indicates that the pair are a fixed point of the rating curve. If type is "exsa, " then an additional column, SHIFT, is included that indicates the current shift in the rating for that value of INDEP. If type is "corr, " then the columns are INDEP, typically the gage height, in feet; CORR, the correction for that value; and CORRINDEP, the corrected value for CORR.

If type is "base, " then the data frame has an attribute called "RATING" that describes the rating curve is included.

There are also several useful attributes attached to the data frame:

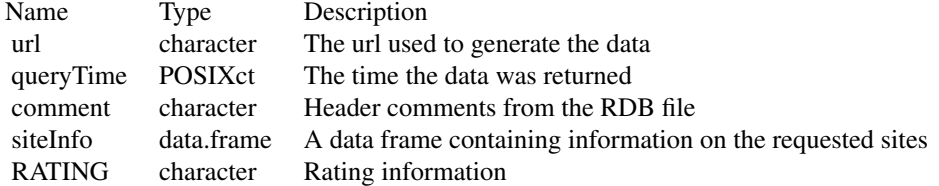

# Note

Not all active USGS streamgages have traditional rating curves that relate flow to stage.

#### See Also

[constructNWISURL](#page-4-0), [importRDB1](#page-16-0)

#### Examples

```
site_id <- "01594440"
data <- readNWISrating(site_id, "base")
attr(data, "RATING")
```
readNWISsite *USGS Site File Data Retrieval*

# Description

Imports data from USGS site file site. This function gets data from here: [https://waterservices.](https://waterservices.usgs.gov/) [usgs.gov/](https://waterservices.usgs.gov/)

#### Usage

readNWISsite(siteNumbers)

# readNWISsite 45

# Arguments

siteNumbers character USGS site number (or multiple sites). This is usually an 8 digit number

# Value

A data frame with at least the following columns:

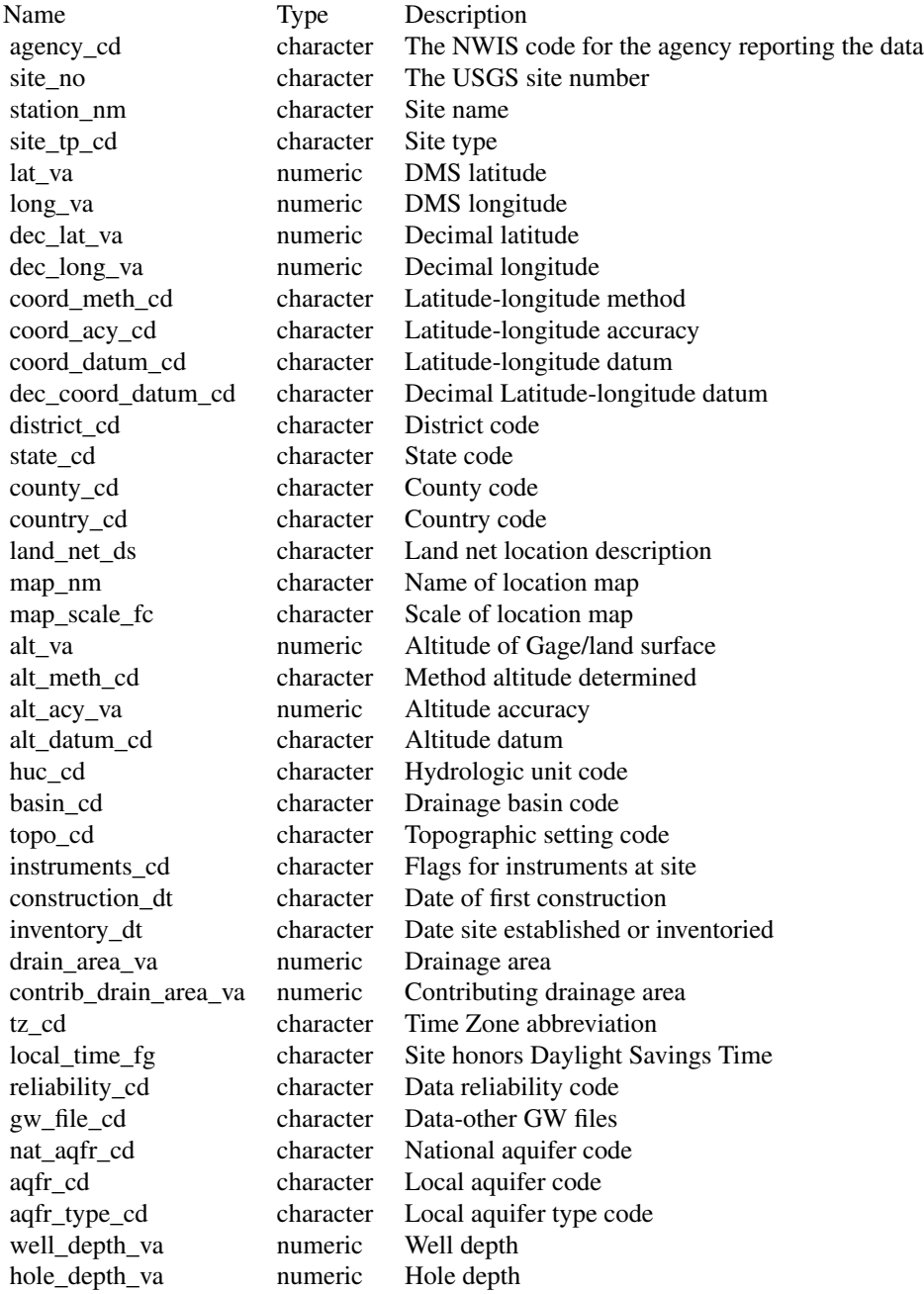

<span id="page-45-0"></span>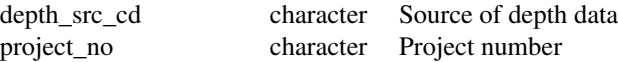

There are also several useful attributes attached to the data frame:

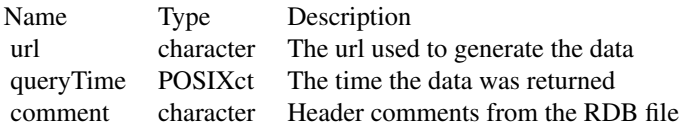

# Examples

```
siteINFO <- readNWISsite("05114000")
siteINFOMulti <- readNWISsite(c("05114000", "09423350"))
```
readNWISstat *Site statistics retrieval from USGS (NWIS)*

# Description

Retrieves site statistics from the USGS Statistics Web Service beta. See [https://waterservices.](https://waterservices.usgs.gov/docs/statistics/) [usgs.gov/docs/statistics/](https://waterservices.usgs.gov/docs/statistics/) for more information.

## Usage

```
readNWISstat(
  siteNumbers,
  parameterCd,
  startDate = \dot{''}",
  endDate = ",
  convertType = TRUE,
  statReportType = "daily",
  statType = "mean"\lambda
```
# Arguments

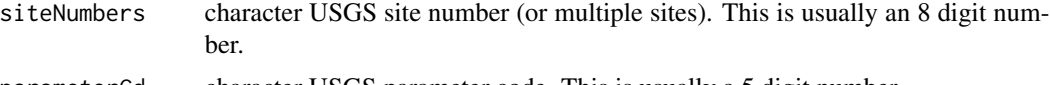

parameterCd character USGS parameter code. This is usually a 5 digit number.

<span id="page-46-0"></span>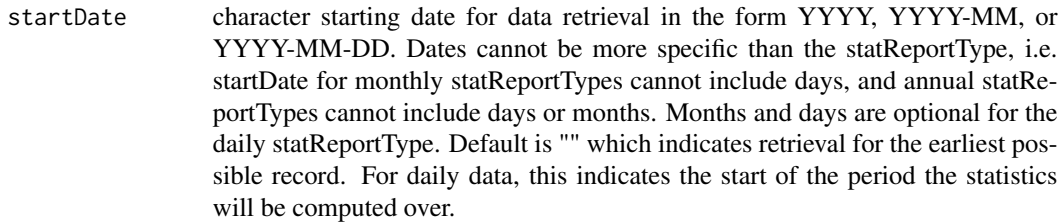

- endDate character ending date for data retrieval in the form YYYY, YYYY-MM, or YYYY-MM-DD. Default is "" which indicates retrieval for the latest possible record. For daily data, this indicates the end of the period the statistics will be computed over. The same restrictions as startDate apply.
- convertType logical, defaults to TRUE. If TRUE, the function will convert the data to numerics based on a standard algorithm. Years, months, and days (if appliccable) are also returned as numerics in separate columns. If convertType is false, everything is returned as a character.
- statReportType character time division for statistics: daily, monthly, or annual. Default is daily. Note that daily provides statistics for each calendar day over the specified range of water years, i.e. no more than 366 data points will be returned for each site/parameter. Use readNWISdata or readNWISdv for daily averages. Also note that 'annual' returns statistics for the calendar year. Use readNWISdata for water years. Monthly and yearly provide statistics for each month and year within the range indivually.
- statType character type(s) of statistics to output for daily values. Default is mean, which is the only option for monthly and yearly report types. See the statistics service documentation at <https://waterservices.usgs.gov/docs/statistics/> for a full list of codes.

#### Value

A data frame with the following columns:

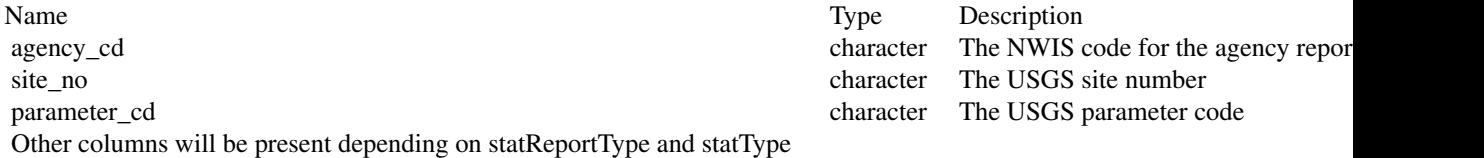

#### See Also

[constructNWISURL](#page-4-0), [importRDB1](#page-16-0)

```
x1 <- readNWISstat(
 siteNumbers = c("02319394"),
 parameterCd = c("00060"),
 statReportType = "annual"
```

```
# all the annual mean discharge data for two sites
x2 <- readNWISstat(
  siteNumbers = c("02319394", "02171500"),
  parameterCd = c("00010", "00060"),
  statReportType = "annual"
)
# Request p25, p75, and mean values for temperature and discharge for the 2000s
# Note that p25 and p75 were not available for temperature, and return NAs
x <- readNWISstat(
  siteNumbers = c("02171500"),
  parameterCd = c("00010", "00060"),
  statReportType = "daily",
  statType = c("mean", "median"),
  startDate = "2000", endDate = "2010"
)
```
readNWISuse *Water use data retrieval from USGS (NWIS)*

#### **Description**

Retrieves water use data from USGS Water Use Data for the Nation. See [https://waterdata.](https://waterdata.usgs.gov/nwis/wu) [usgs.gov/nwis/wu](https://waterdata.usgs.gov/nwis/wu) for more information. All available use categories for the supplied arguments are retrieved.

#### Usage

```
readNWISuse(
  stateCd,
  countyCd,
  years = "ALL",categories = "ALL",
  convertType = TRUE,
  transform = FALSE
\lambda
```
# Arguments

- stateCd could be character (full name, abbreviation, id), or numeric (id). Only one is accepted per query. countyCd could be character (name, with or without "County", or "ALL"), numeric (id),
	- or NULL, which will return state or national data depending on the stateCd argument. "ALL" may also be supplied, which will return data for every county in a state. Can be a vector of counties in the same state.

)

# readNWISuse 49

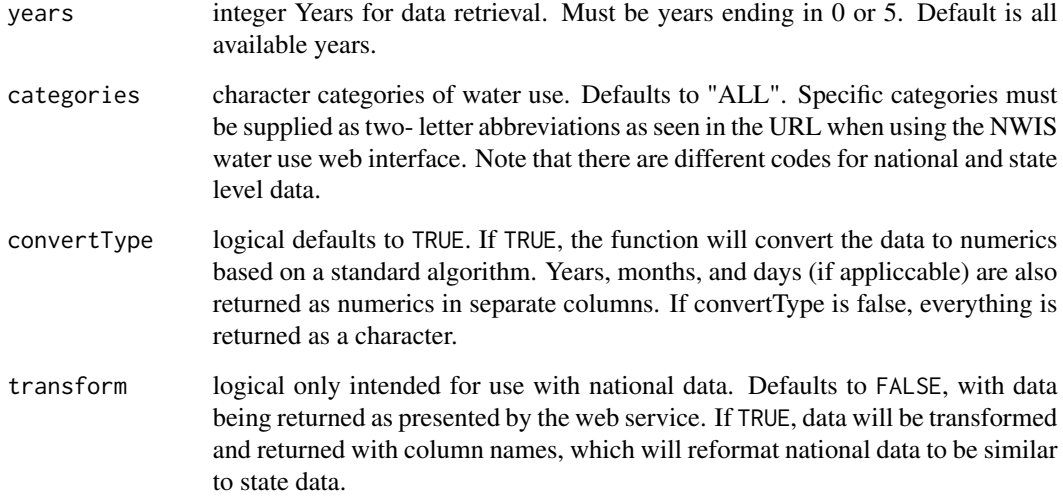

#### Value

A data frame with at least the year of record, and all available statistics for the given geographic parameters. County and state fields will be included as appropriate.

```
# All data for a county
allegheny <- readNWISuse(stateCd = "Pennsylvania", countyCd = "Allegheny")
# Data for an entire state for certain years
ohio <- readNWISuse(years = c(2000, 2005, 2010), stateCd = "OH", countyCd = NULL)
# Data for an entire state, county by county
pr \le readNWISuse(years = c(2000, 2005, 2010), stateCd = "PR", countyCd = "ALL")
# All national-scale data, transforming data frame to named columns from named rows
national <- readNWISuse(stateCd = NULL, countyCd = NULL, transform = TRUE)
# Washington, DC data
dc \leq readNWISuse(stateCd = "DC", countyCd = NULL)
# data for multiple counties, with different input formatting
paData <- readNWISuse(stateCd = "42", countyCd = c("Allegheny County", "BUTLER", 1, "031"))
# retrieving two specific categories for an entire state
ks <- readNWISuse(stateCd = "KS", countyCd = NULL, categories = c("IT", "LI"))
```
Imports data from NWIS web service. This function gets the data from here: [https://waterservic](https://waterservices.usgs.gov/docs/instantaneous-values/instantaneous-values-details/)es. [usgs.gov/docs/instantaneous-values/instantaneous-values-details/](https://waterservices.usgs.gov/docs/instantaneous-values/instantaneous-values-details/) Inputs to this function are just USGS site ids, USGS parameter codes, and start and end date. For a more complex query, use [readNWISdata](#page-27-0), including an arguement service="uv". Not all parameter codes are available for all data. Use the function [whatNWISdata](#page-63-0) to discover what data is available for a USGS site. The column data\_type\_cd with the values "uv" returned from [whatNWISdata](#page-63-0)) are available from this service.

# Usage

```
readNWISuv(siteNumbers, parameterCd, startDate = "", endDate = "", tz = "UTC")
```
# Arguments

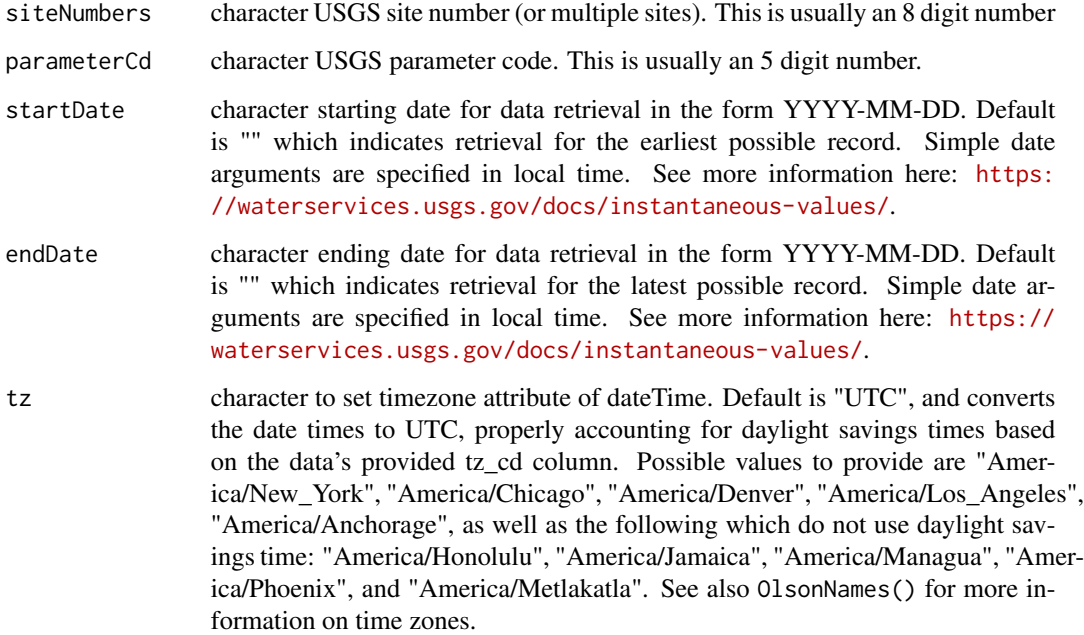

# Details

More information on the web service can be found here: [https://waterservices.usgs.gov/](https://waterservices.usgs.gov/test-tools) [test-tools](https://waterservices.usgs.gov/test-tools), choosing the "Instantaneous Value Service".

#### <span id="page-50-0"></span>readNWISuv 51

# Value

A data frame with the following columns:

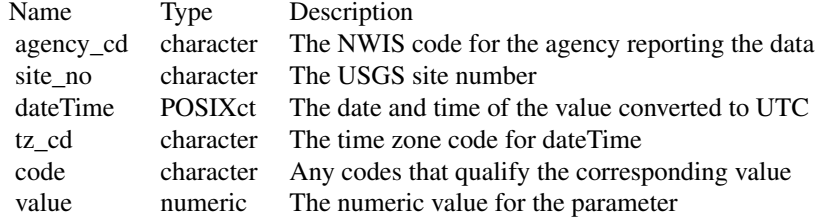

Note that code and value are repeated for the parameters requested. The names are of the form: X\_D\_P\_S, where X is literal, D is an option description of the parameter, P is the parameter code, and S is the statistic code (if applicable).

There are also several useful attributes attached to the data frame:

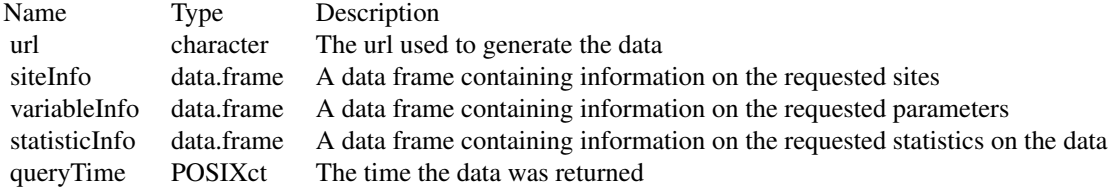

# See Also

[renameNWISColumns](#page-59-0), [importWaterML1](#page-18-0)

```
site_id <- "05114000"
parameterCd <- "00060"
startDate <- "2014-10-10"
endDate <- "2014-10-10"
rawData <- readNWISuv(site_id, parameterCd, startDate, endDate)
rawData_today <- readNWISuv(site_id, parameterCd, Sys.Date(), Sys.Date())
timeZoneChange <- readNWISuv(
  c("04024430", "04024000"), parameterCd,
  "2013-11-03", "2013-11-03"
\lambdacentralTime <- readNWISuv(site_id, parameterCd,
  "2014-10-10T12:00", "2014-10-10T23:59",
  tz = "America/Chicago"
```

```
\overline{)}# Adding 'Z' to the time indicates to the web service to call the data with UTC time:
GMTdata <- readNWISuv(
  site_id, parameterCd,
  "2014-10-10T00:00Z", "2014-10-10T23:59Z"
\mathcal{L}
```
<span id="page-51-0"></span>

```
readWQPdata General Data Import from Water Quality Portal
```
Imports data from Water Quality Portal web service. This function gets the data from here: [https:](https://www.waterqualitydata.us) [//www.waterqualitydata.us](https://www.waterqualitydata.us). because it allows for other agencies rather than the USGS.

# Usage

```
readWQPdata(
  ...,
 querySummary = FALSE,
  tz = "UTC",ignore_attributes = FALSE,
  convertType = TRUE
)
```
# Arguments

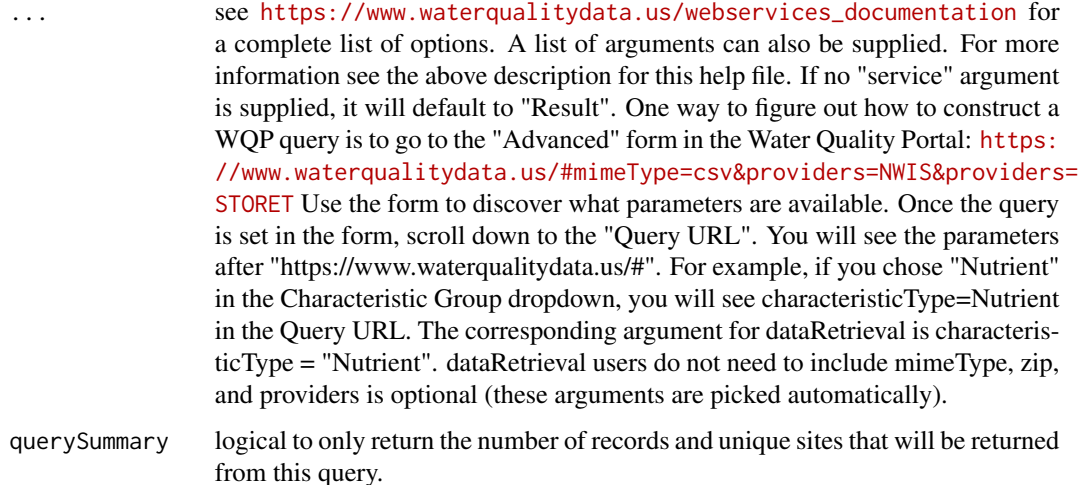

<span id="page-51-1"></span>

# readWQPdata 53

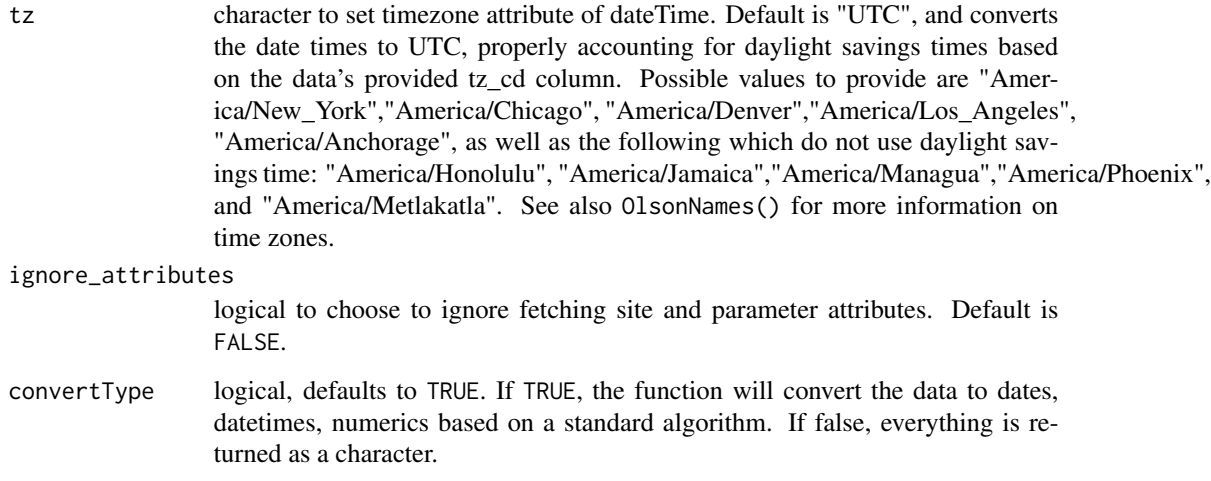

# Details

This function uses . . . as a query input, which can be very flexible, but also has a steeper learning curve. For a quick overview, scroll down to the Examples in this help file to see many query options.

There are currently 10 "services" provided by the Water Quality Portal:

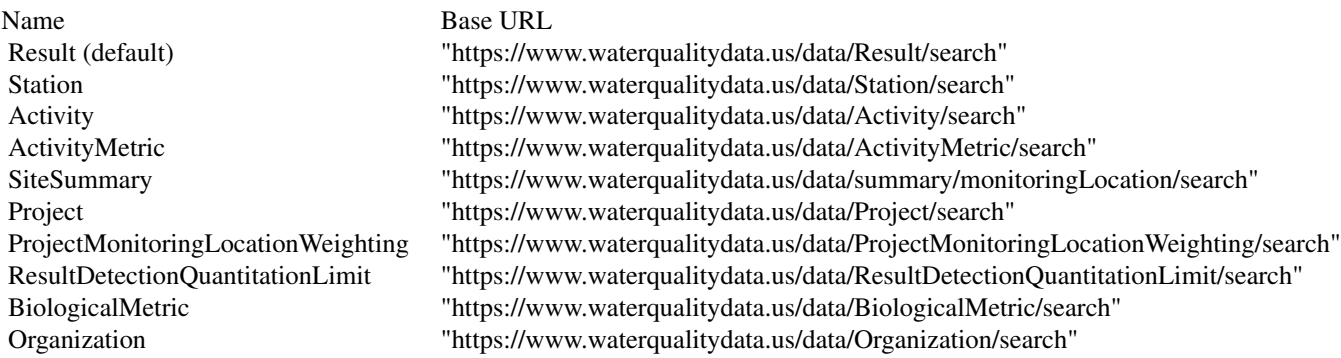

# Value

A data frame, the specific columns will depend on the "service" and/or "dataProfile".

There are also several useful attributes attached to the data frame:

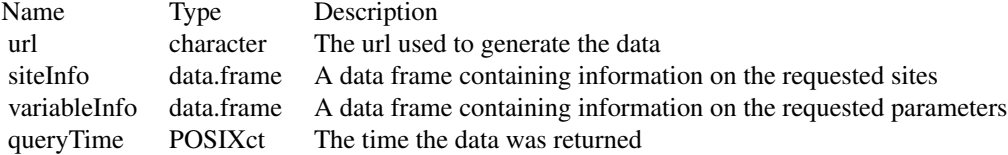

```
nameToUse <- "pH"
pHData <- readWQPdata(siteid = "USGS-04024315", characteristicName = nameToUse)
pHData_summary <- readWQPdata(
  bBox = c(-90.10, 42.67, -88.64, 43.35),characteristicName = nameToUse, querySummary = TRUE
)
startDate <- as.Date("2013-01-01")
secchi.names <- c(
  "Depth, Secchi disk depth",
  "Depth, Secchi disk depth (choice list)",
  "Secchi Reading Condition (choice list)",
  "Water transparency, Secchi disc"
\lambdaargs <- list(
  "startDateLo" = startDate,
  "startDateHi" = "2013-12-31",
  statecode = "WI",
  characteristicName = secchi.names
)
wqp.data <- readWQPdata(args)
args2 \leftarrow list(
  "startDateLo" = startDate,
  "startDateHi" = "2013-12-31",
  statecode = "WI",
  characteristicName = secchi.names,
  querySummary = TRUE
\lambdawqp.summary <- readWQPdata(args_2)
arg_3 < - list(
  "startDateLo" = startDate,
  "startDateHi" = "2013-12-31"
)
arg-4 < -list(
  statecode = "WI",
  characteristicName = secchi.names
)
wqp.summary <- readWQPdata(arg_3, arg_4, querySummary = TRUE)
wqp.summary_WI <- readWQPdata(arg_3,
  statecode = "WI",
  characteristicName = secchi.names,
  querySummary = TRUE
)
# querying by county
DeWitt <- readWQPdata(
 statecode = "Illinois",
```

```
countycode = "DeWitt",
  characteristicName = "Nitrogen"
)
# Data profiles: "Organization Data"
org_data <- readWQPdata(
  statecode = "WI",
 countycode = "Dane",
  service = "Organization"
\lambda# Data profiles: "Site Data Only"
site_data <- readWQPdata(
  statecode = "WI",
  countycode = "Dane",
 service = "Station"
\lambda# Data profiles: "Project Data"
project_data <- readWQPdata(
  statecode = "WI",
 countycode = "Dane",
  service = "Project"
\lambda# Data profiles: "Project Monitoring Location Weighting Data"
proj_mlwd <- readWQPdata(
  statecode = "WI",
  countycode = "Dane",
  service = "ProjectMonitoringLocationWeighting"
\mathcal{L}# Data profiles: "Sample Results (physical/chemical metadata)":
samp_data <- readWQPdata(
  siteid = "USGS-04024315",
  dataProfile = "resultPhysChem"
\lambda# Data profiles: "Sample Results (biological metadata)"
samp_bio <- readWQPdata(
  siteid = "USGS-04024315",
  dataProfile = "biological"
\lambda# Data profiles: "Sample Results (narrow)"
samp_narrow <- readWQPdata(
  siteid = "USGS-04024315",
  dataProfile = "narrowResult"
\lambda# Data profiles: "Sampling Activity"
samp_activity <- readWQPdata(
  siteid = "USGS-04024315",
```

```
dataProfile = "activityAll"
)
# Data profile: "Sampling Activity Metrics"
act_metrics <- readWQPdata(
 statecode = "WI",
  countycode = "Dane",
  service = "ActivityMetric"
\lambda# Data profile: "Result Detection Quantitation Limit Data"
dl_data <- readWQPdata(
  siteid = "USGS-04024315",
  service = "ResultDetectionQuantitationLimit"
)
Phosphorus <- readWQPdata(
  statecode = "WI", countycode = "Dane",
  characteristicName = "Phosphorus",
  startDateLo = "2020-01-01",
  convertType = FALSE
\lambda
```
<span id="page-55-0"></span>

readWQPqw *Raw Data Import for Water Quality Portal*

# Description

Imports data from the Water Quality Portal. This function gets the data from here: [https://](https://www.waterqualitydata.us) [www.waterqualitydata.us](https://www.waterqualitydata.us). There are four required input arguments: siteNumbers, parameterCd, startDate, and endDate. parameterCd can either be a USGS 5-digit code, or a characteristic name. The sites can be either USGS, or other Water Quality Portal offered sites. It is required to use the 'full' site name, such as 'USGS-01234567'.

#### Usage

```
readWQPqw(
  siteNumbers,
 parameterCd,
 startDate = "endDate = ".
 tz = "UTC".querySummary = FALSE,
  convertType = TRUE
)
```
<span id="page-55-1"></span>

# <span id="page-56-0"></span>readWQPqw 57

# Arguments

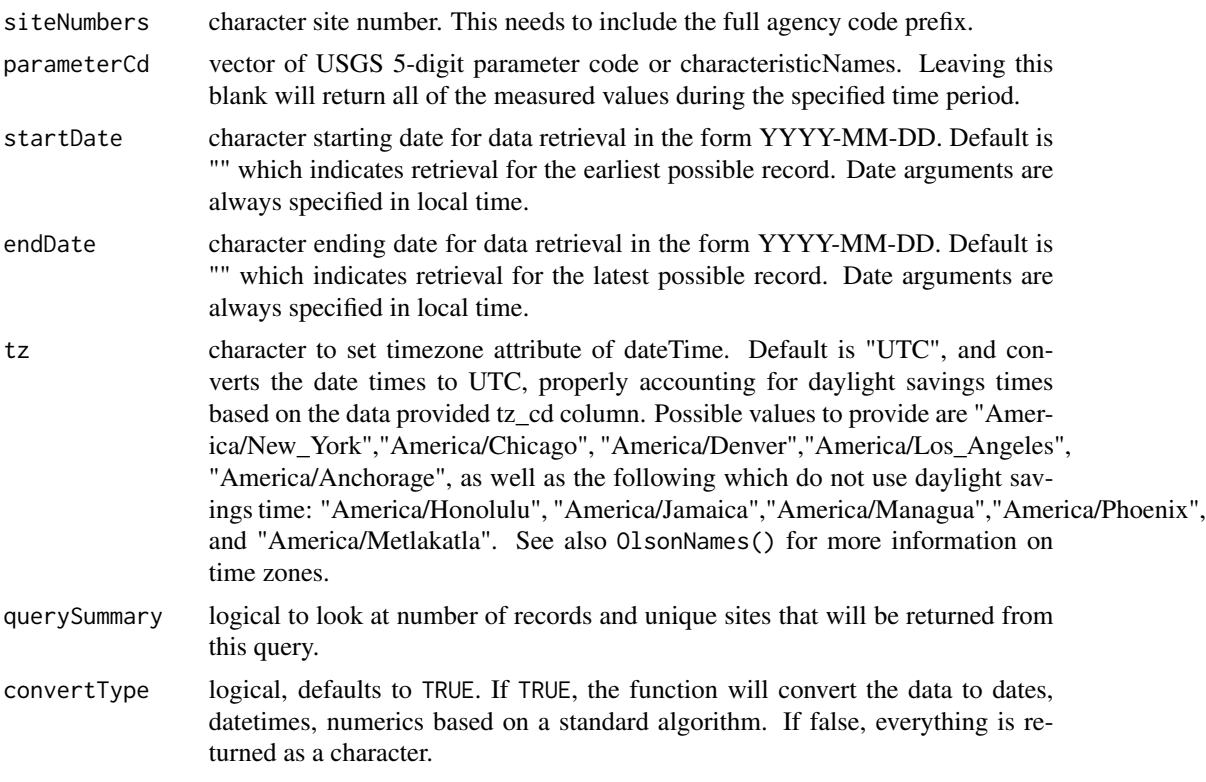

## Value

A data frame derived from the default data profile.

There are also several useful attributes attached to the data frame:

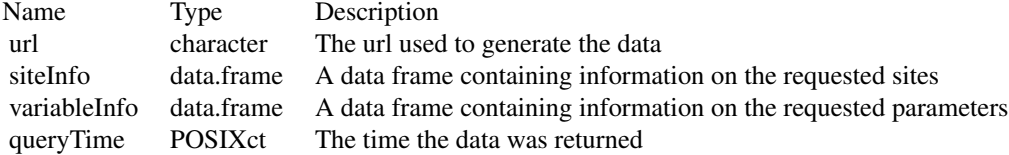

#### See Also

[readWQPdata](#page-51-0), [whatWQPsites](#page-67-0), [readNWISqw](#page-40-0), and [importWQP](#page-21-0)

```
rawPcode <- readWQPqw("USGS-01594440", "01075", "", "")
rawCharacteristicName <- readWQPqw("WIDNR_WQX-10032762", "Specific conductance", "", "")
rawPHsites <- readWQPqw(c("USGS-05406450", "USGS-05427949", "WIDNR_WQX-133040"), "pH", "", "")
nwisEx <- readWQPqw("USGS-04024000", c("34247", "30234", "32104", "34220"), "", "2012-12-20")
```

```
nwisEx.summary <- readWQPqw("USGS-04024000", c("34247", "30234", "32104", "34220"),
  "", "2012-12-20",
 querySummary = TRUE
\lambdaSC <- readWQPqw(siteNumbers = "USGS-05288705", parameterCd = "00300", convertType = FALSE)
```
readWQPsummary *Summary of Data Available from Water Quality Portal*

#### **Description**

Returns a list of sites with year-by-year information on what data is available. The function gets the data from: <https://www.waterqualitydata.us>. Arguments to the function should be based on [https://www.waterqualitydata.us/webservices\\_documentation](https://www.waterqualitydata.us/webservices_documentation). The information returned from this function describes the available data at the WQP sites, and some metadata on the sites themselves.

#### Usage

readWQPsummary(...)

#### Arguments

... see [https://www.waterqualitydata.us/webservices\\_documentation](https://www.waterqualitydata.us/webservices_documentation) for a complete list of options. A list of arguments can also be supplied. One way to figure out how to construct a WQP query is to go to the "Advanced" form in the Water Quality Portal: [https://www.waterqualitydata.us/#mimeType=csv&](https://www.waterqualitydata.us/#mimeType=csv&providers=NWIS&providers=STORET) [providers=NWIS&providers=STORET](https://www.waterqualitydata.us/#mimeType=csv&providers=NWIS&providers=STORET) Use the form to discover what parameters are available. Once the query is set in the form, scroll down to the "Query URL". You will see the parameters after "https://www.waterqualitydata.us/#". For example, if you chose "Nutrient" in the Characteristic Group dropdown, you will see characteristicType=Nutrient in the Query URL. The corresponding argument for dataRetrieval is characteristicType = "Nutrient". dataRetrieval users do not need to include mimeType, zip, and providers is optional (these arguments are picked automatically).

#### Value

A data frame with at least the following columns:

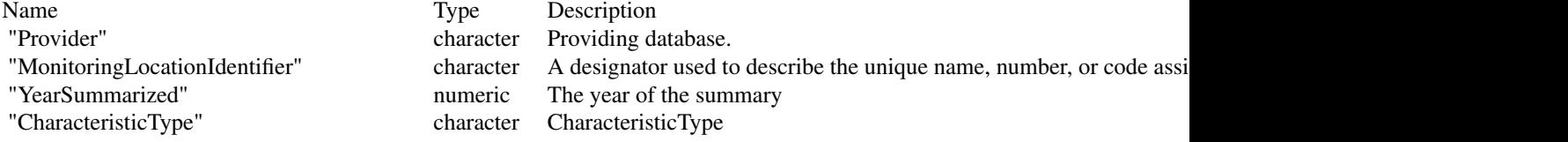

<span id="page-57-0"></span>

readWQPsummary 59

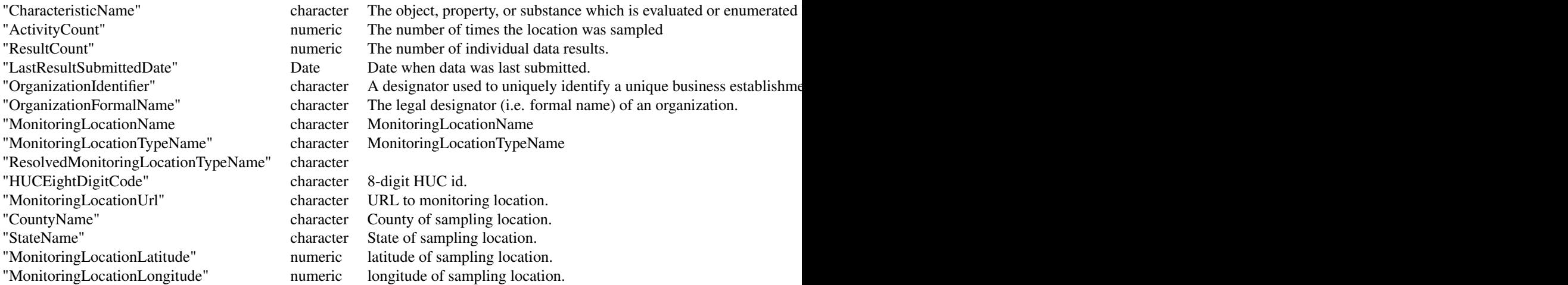

# See Also

whatWQPsites whatWQPdata

```
# Summary of a single site for the last 5 years:
site_5 <- readWQPsummary(
 siteid = "USGS-07144100",
  summaryYears = 5
\lambda# Summary of a single site for the full period of record:
site_all <- readWQPsummary(
  siteid = "USGS-07144100",
 summaryYears = "all"
\lambda# Summary of the data available from streams in a single county:
dane_county_data <- readWQPsummary(
 countycode = "US:55:025",
  summaryYears = 5,
  siteType = "Stream"
\mathcal{L}# Summary of the data all available from lakes in a single county:
lake_sites <- readWQPsummary(
  siteType = "Lake, Reservoir, Impoundment",
  countycode = "US:55:025"\lambda# Summary of the data available for the last 5 years in New Jersey:
state1 <- readWQPsummary(
```

```
statecode = "NJ",
  summaryYears = 5,
  siteType = "Stream"
\mathcal{L}
```
<span id="page-59-0"></span>renameNWISColumns *renameColumns*

#### Description

Rename columns coming back from NWIS data retrievals. Daily and unit value columns have names derived from their data descriptor, parameter, and statistic codes. This function reads information from the header and the arguments in the call to to rename those columns.

# Usage

```
renameNWISColumns(
  rawData,
 p00010 = "Wtemp",
 p00045 = "Precip",
 p00060 = "Flow",
 p00065 = "GH",p00095 = "SpecCond",
 p00300 = "DO",
 p00400 = "pH",
 p62611 = "GWL",p63680 = "Turb",
 p72019 = "WLBLS",
  ...
```

```
)
```
# Arguments

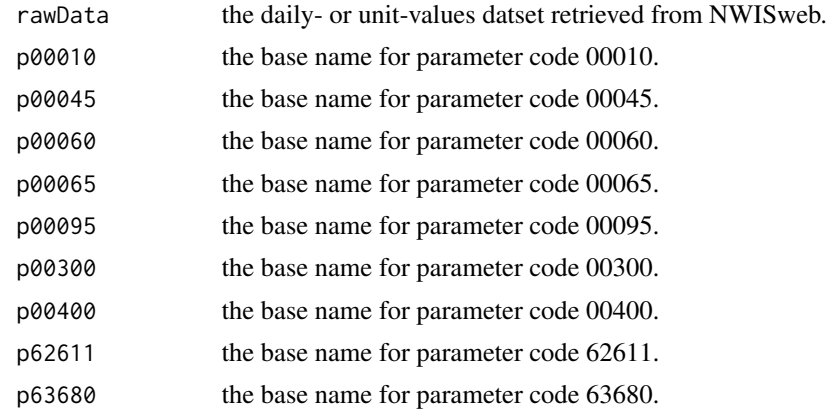

<span id="page-59-1"></span>

<span id="page-60-0"></span>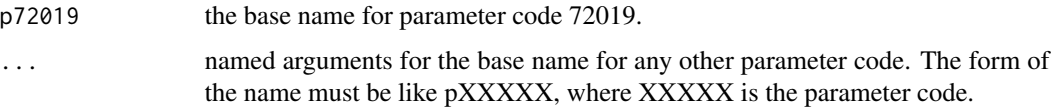

#### Value

A dataset like data with selected columns renamed.

#### Note

The following statistics codes are converted by renameNWISColumns.

- 00000 Instantaneous Value, suffix: Inst
- 00001 Maximum value, suffix: Max
- 00002 Minimum value, suffix: Min
- 00003 Mean value, no suffix
- 00006 Sum of values, suffix: Sum
- 00007 Modal value, suffix: Mode
- 00008 Median value, suffix: Median
- 00012 Equivalent mean value, suffix: EqMean
- 00021 Tidal high-high value, suffix: HiHiTide
- 00022 Tidal low-high value, suffix: LoHiTide
- 00023 Tidal high-low value, suffix: HiLoTide
- 00024 Tidal low-low value, suffix: LoLoTide

#### See Also

[readNWISdv](#page-31-0), [readNWISuv](#page-49-0)

```
siteWithTwo <- "01480015"
startDate <- "2012-09-01"
endDate <- "2012-10-01"
```

```
twoResults <- readNWISdv(siteWithTwo, "00060", startDate, endDate)
names(twoResults)
renamedCols <- renameNWISColumns(twoResults)
names(renamedCols)
# Custom names:
newNames <- renameNWISColumns(twoResults, p00060 = "Discharge")
names(newNames)
```
<span id="page-61-0"></span>

access Indicate which dataRetrieval access code you want to use options: c('public','internal')

#### Usage

```
setAccess(access = "public")
```
# Arguments

access code for data access. Options are: "public","internal","cooperator", or "USGS".

- "internal" represents Access=3 ...for a single water science center
- "USGS" represents Access=2 ...for all water science centers
- "cooperator" represents Access=1
- "public" represents Access=0, public access

# Author(s)

Luke Winslow, Jordan S Read

## Examples

```
setAccess("internal")
```

```
setAccess("public")
```
stateCd *US State Code Lookup Table*

# Description

Data originally pulled from <https://www2.census.gov/geo/docs/reference/state.txt> on April 1, 2015. On Feb. 11, 2022, the fields were updated with the file found in inst/extdata, which is used internally with NWIS retrievals.

<span id="page-62-0"></span>stateCdLookup 63

# Value

stateCd data frame.

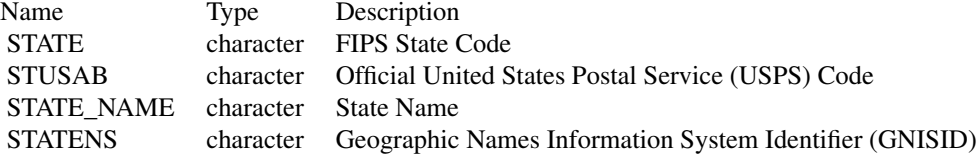

# Examples

head(stateCd)

stateCdLookup *State code look up*

# Description

Function to simplify finding state and state code definitions. Used in readNWISdata and readWQPdata.

#### Usage

```
stateCdLookup(input, outputType = "postal")
```
# Arguments

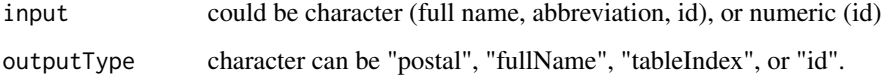

```
fullName <- stateCdLookup("wi", "fullName")
abbriev <- stateCdLookup("Wisconsin", "postal")
id <- stateCdLookup("WI", "id")
name <- stateCdLookup(55, "fullName")
index <- stateCdLookup("WI", "tableIndex")
stateCd[index, ]
stateCdLookup(c("West Virginia", "Wisconsin", 200, 55, "MN"))
```
<span id="page-63-1"></span><span id="page-63-0"></span>

Imports a table of available parameters, period of record, and count. See [https://waterservices.](https://waterservices.usgs.gov/docs/site-service/) [usgs.gov/docs/site-service/](https://waterservices.usgs.gov/docs/site-service/) for more information.

#### Usage

whatNWISdata(..., convertType = TRUE)

# Arguments

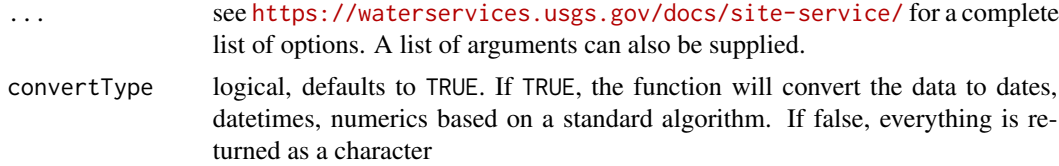

# Details

This function requires users to create their own arguments based on the NWIS web services. It is a more complicated function to use compared to other NWIS functions such as [readNWISdv](#page-31-0), [readNWISuv](#page-49-0), etc. However, this function adds a lot of flexibility to the possible queries. If the "service" argument is included, the results will be filtered to the proper data\_type\_cd. This is a great function to use before a large data set, by filtering down the number of sites that have useful data.

# Value

A data frame with the following columns:

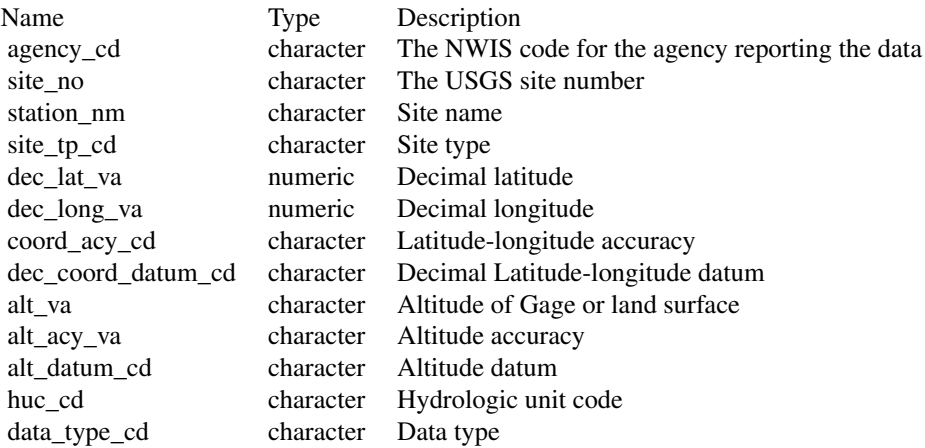

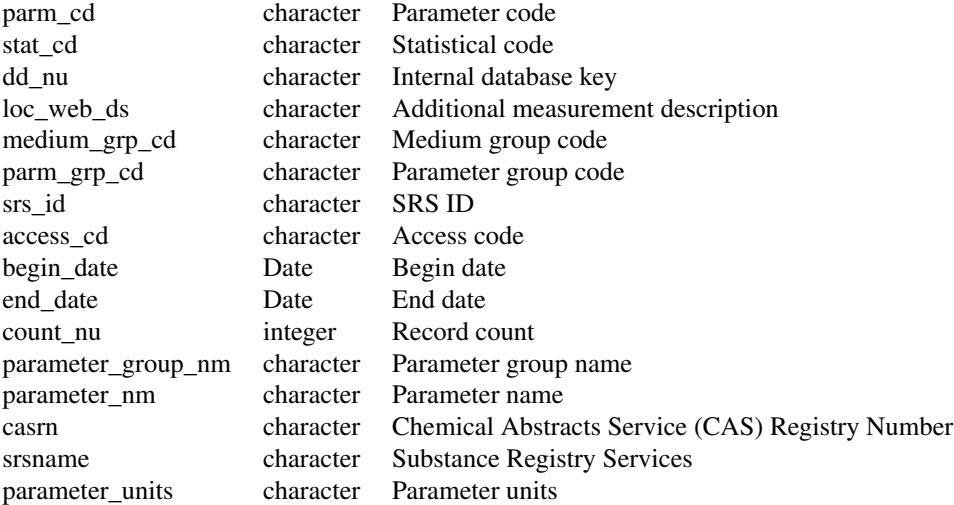

There are also several useful attributes attached to the data frame:

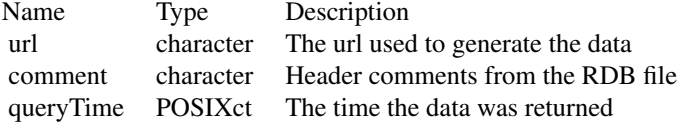

```
availableData <- whatNWISdata(siteNumber = "05114000")
# To find just unit value ('instantaneous') data:
uvData <- whatNWISdata(siteNumber = "05114000",
                      service = "uv")
uvDataMulti <- whatNWISdata(siteNumber = c("05114000", "09423350"),
                           service = c("uv", "dv")flowAndTemp <- whatNWISdata(
  stateCd = "WI", service = "uv",
 parameterCd = c("00060", "00010"),
 statCd = "00003"
)
sites <- whatNWISdata(stateCd = "WI",
                     parameterCd = "00060",
                     siteType = "ST",
                     service = "site")
```
<span id="page-65-0"></span>

Returns a list of sites from the NWIS web service. This function gets the data from: [https:](https://waterservices.usgs.gov/docs/site-service/) [//waterservices.usgs.gov/docs/site-service/](https://waterservices.usgs.gov/docs/site-service/). Mapper format is used

# Usage

```
whatNWISsites(...)
```
#### Arguments

... see <https://waterservices.usgs.gov/docs/site-service/> for a complete list of options. A list (or lists) can also be supplied.

#### Value

A data frame with at least the following columns:

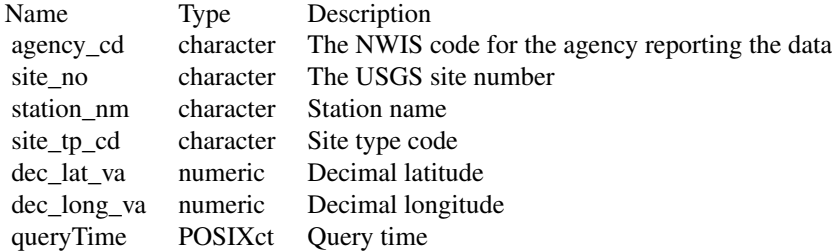

There are also several useful attributes attached to the data frame:

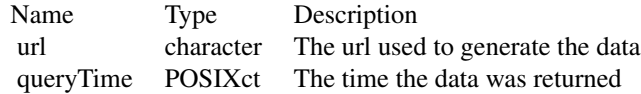

```
siteListPhos <- whatNWISsites(stateCd = "OH", parameterCd = "00665")
oneSite <- whatNWISsites(sites = "05114000")
```
<span id="page-66-1"></span><span id="page-66-0"></span>

Returns a list of sites from the Water Quality Portal web service. This function gets the data from: <https://www.waterqualitydata.us>. Arguments to the function should be based on [https://](https://www.waterqualitydata.us/webservices_documentation) [www.waterqualitydata.us/webservices\\_documentation](https://www.waterqualitydata.us/webservices_documentation). The information returned from whatWQPdata describes the available data at the WQP sites, and some metadata on the sites themselves. For example, a row is returned for each individual site that fulfills this query. In that we can learn how many sampling activities and results are available for the query. It does not break those results down by any finer grain. For example, if you ask for "Nutrients" (characteristicGroup), you will not learn what specific nutrients are available at that site. For that kind of data discovery see readWQPsummary.

#### Usage

```
whatWQPdata(..., saveFile = tempfile(), convertType = TRUE)
```
#### Arguments

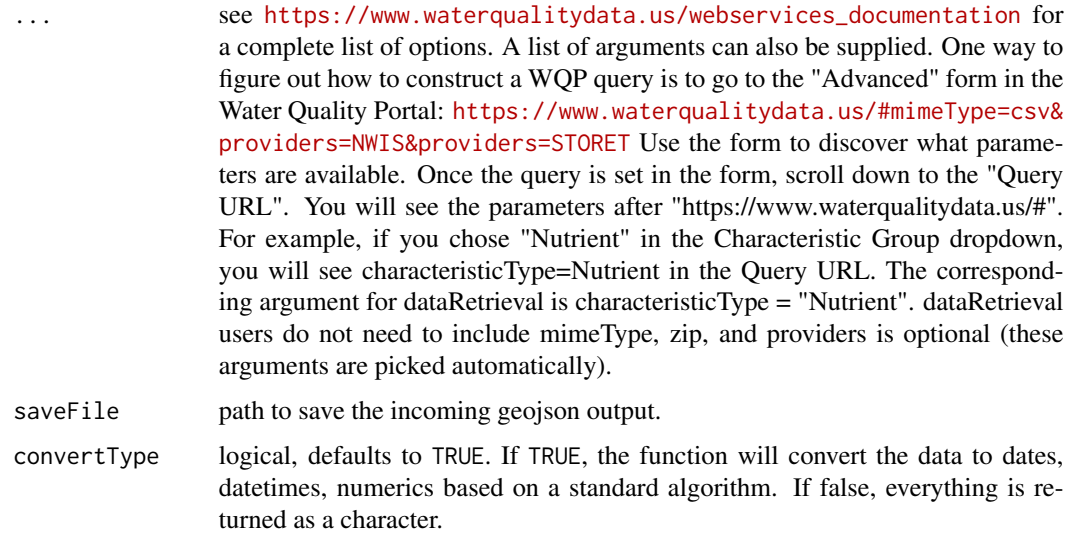

#### Value

A data frame based on the Water Quality Portal results.

#### See Also

whatWQPsites readWQPsummary readWQPdata

#### <span id="page-67-1"></span>Examples

```
site1 <- whatWQPdata(siteid = "USGS-01594440")
type <- "Stream"
sites \leq whatWOPdata(countycode = "US:55:025", siteType = type)
lakeSites <- whatWQPdata(siteType = "Lake, Reservoir, Impoundment",
                         countycode = "US:55:025")
lakeSites_chars <- whatWQPdata(
 siteType = "Lake, Reservoir, Impoundment",
 countycode = "US:55:025", convertType = FALSE)
```
whatWQPsamples *Site Data Import from Water Quality Portal*

#### <span id="page-67-0"></span>Description

Returns a list of sites from the Water Quality Portal web service. This function gets the data from: <https://www.waterqualitydata.us>. Arguments to the function should be based on [https://](https://www.waterqualitydata.us/webservices_documentation) [www.waterqualitydata.us/webservices\\_documentation](https://www.waterqualitydata.us/webservices_documentation). The return from this function returns the basic metadata on WQP sites. It is generally faster than the [whatWQPdata](#page-66-0) function, but does not return information on what data was collected at the site.

#### Usage

```
whatWQPsamples(..., convertType = TRUE)
whatWQPmetrics(..., convertType = TRUE)
```
whatWQPsites(...)

#### Arguments

... see [https://www.waterqualitydata.us/webservices\\_documentation](https://www.waterqualitydata.us/webservices_documentation) for a complete list of options. A list of arguments can also be supplied. One way to figure out how to construct a WQP query is to go to the "Advanced" form in the Water Quality Portal: [https://www.waterqualitydata.us/#mimeType=csv&](https://www.waterqualitydata.us/#mimeType=csv&providers=NWIS&providers=STORET) [providers=NWIS&providers=STORET](https://www.waterqualitydata.us/#mimeType=csv&providers=NWIS&providers=STORET) Use the form to discover what parameters are available. Once the query is set in the form, scroll down to the "Query URL". You will see the parameters after "https://www.waterqualitydata.us/#". For example, if you chose "Nutrient" in the Characteristic Group dropdown, you will see characteristicType=Nutrient in the Query URL. The corresponding argument for dataRetrieval is characteristicType = "Nutrient". dataRetrieval users do not need to include mimeType, zip, and providers is optional (these arguments are picked automatically).

# whatWQPsamples 69

convertType logical, defaults to TRUE. If TRUE, the function will convert the data to dates, datetimes, numerics based on a standard algorithm. If false, everything is returned as a character.

# Details

The readWQPsummary function has

# Value

data frame

#### See Also

whatWQPdata readWQPsummary whatNWISdata

```
site1 <- whatWQPsamples(siteid = "USGS-01594440")
type <- "Stream"
sites <- whatWQPsamples(countycode = "US:55:025", siteType = type)
lakeSites_samples <- whatWQPsamples(siteType = "Lake, Reservoir, Impoundment",
                                   countycode = "US:55:025")
```

```
type <- "Stream"
sites <- whatWQPmetrics(countycode = "US:55:025", siteType = type)
lakeSites_metrics <- whatWQPmetrics(siteType = "Lake, Reservoir, Impoundment",
                                    countycode = "US:55:025")
```

```
site1 <- whatWQPsites(siteid = "USGS-01594440")
type <- "Stream"
sites <- whatWQPsites(
 countycode = "US:55:025",
 characteristicName = "Phosphorus",
 siteType = type
\mathcal{L}
```
<span id="page-69-0"></span>

Function to pad a string with leading zeros. Useful for parameter codes and USGS site IDs.

# Usage

zeroPad(x, padTo)

# Arguments

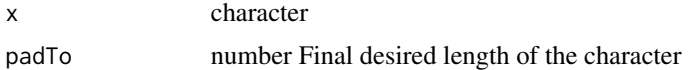

#### Value

x character returned with leading zeros

```
pCode <- "10"
correctPCode <- zeroPad(pCode, 5)
pCodes <- c("100", "1000", "0", "12345", "1565465465465465")
correctPCodes <- zeroPad(pCodes, 5)
pCodeNA <- c(1, 2, NA)
padPCodeNA <- zeroPad(pCodeNA, 4)
```
# Index

∗ IO renameNWISColumns, [60](#page-59-1) ∗ USGS constructNWISURL, [5](#page-4-1) countyCd, [9](#page-8-0) readNWISdv, [32](#page-31-1) readNWISpCode, [38](#page-37-0) readNWISqw, [41](#page-40-1) readNWISsite, [44](#page-43-0) readNWISuv, [50](#page-49-1) readWQPqw, [56](#page-55-1) stateCd, [62](#page-61-0) whatNWISdata, [64](#page-63-1) zeroPad, [70](#page-69-0) ∗ WQP constructWQPURL, [8](#page-7-0) readWQPdata, [52](#page-51-1) whatWOPdata, [67](#page-66-1) whatWQPsamples, [68](#page-67-1) ∗ countyCd countyCd, [9](#page-8-0) ∗ data constructNWISURL, [5](#page-4-1) constructWQPURL, [8](#page-7-0) readNWISdv, [32](#page-31-1) readNWISpCode, [38](#page-37-0) readNWISqw, [41](#page-40-1) readNWISsite, [44](#page-43-0) readNWISuv, [50](#page-49-1) readWQPdata, [52](#page-51-1) readWQPqw, [56](#page-55-1) whatNWISdata, [64](#page-63-1) whatWQPdata, [67](#page-66-1) whatWQPsamples, [68](#page-67-1) zeroPad, [70](#page-69-0) ∗ import constructNWISURL, [5](#page-4-1) constructWQPURL, [8](#page-7-0) readNWISdv, [32](#page-31-1)

readNWISpCode, [38](#page-37-0) readNWISqw, [41](#page-40-1) readNWISsite, [44](#page-43-0) readNWISuv, [50](#page-49-1) readWQPdata, [52](#page-51-1) readWQPqw, [56](#page-55-1) whatNWISdata, [64](#page-63-1) whatWQPdata, [67](#page-66-1) whatWQPsamples, [68](#page-67-1) zeroPad, [70](#page-69-0) ∗ manip renameNWISColumns, [60](#page-59-1) ∗ nldi findNLDI, [12](#page-11-0) get\_nldi\_sources, [15](#page-14-0) ∗ service constructNWISURL, [5](#page-4-1) constructWQPURL, [8](#page-7-0) readNWISdv, [32](#page-31-1) readNWISpCode, [38](#page-37-0) readNWISqw, [41](#page-40-1) readNWISsite, [44](#page-43-0) readNWISuv, [50](#page-49-1) readWQPdata, [52](#page-51-1) readWQPqw, [56](#page-55-1) whatNWISdata, [64](#page-63-1) whatWQPdata, [67](#page-66-1) whatWQPsamples, [68](#page-67-1) zeroPad, [70](#page-69-0) ∗ stateCd stateCd, [62](#page-61-0) ∗ web constructNWISURL, [5](#page-4-1) constructWQPURL, [8](#page-7-0) readNWISdv, [32](#page-31-1) readNWISpCode, [38](#page-37-0) readNWISqw, [41](#page-40-1) readNWISsite, [44](#page-43-0) readNWISuv, [50](#page-49-1)

#### The state of the state of the state of the state of the state of the state of the state of the state of the state of the state of the state of the state of the state of the state of the state of the state of the state of t

```
readWQPdata, 52
    readWQPqw, 56
    64
    67
    whatWQPsamples, 68
    zeroPad, 70
addWaterYear, 3
calcWaterYear, 4
checkWQPdates, 5
constructNWISURL, 5, 36, 37, 40, 43, 44, 47
constructUseURL, 7
constructWQPURL, 8
countyCd, 9
countyCdLookup, 10
create_NWIS_bib, 10
create_WQP_bib, 11
findNLDI, 12
GET, 14
get_nldi_sources, 15
getQuerySummary, 14
getWebServiceData, 14
importNGWMN, 16
importRDB1, 17, 30, 36–38, 40, 44, 47
importWaterML1, 19, 30, 33, 51
importWaterML2, 21
importWQP, 22, 57
is_dataRetrieval_user, 23
parameterCdFile, 24
pcode_to_name, 24
readNGWMNdata, 25
readNGWMNlevels, 26
readNGWMNsites, 27
readNWISdata, 28, 34, 50
readNWISdv, 29, 32, 61, 64
readNWISgwl, 29, 34
readNWISmeas, 36
readNWISpCode, 38
readNWISpeak, 39
readNWISqw, 41, 57
readNWISrating, 43
readNWISsite, 44
readNWISstat, 46
readNWISuse, 48
```

```
readNWISuv, 29, 50, 61, 64
readWQPdata, 23, 43, 52, 57
readWQPqw, 23, 43, 56
readWQPsummary, 58
renameNWISColumns, 20, 30, 33, 51, 60
```
setAccess, [62](#page-61-0) stateCd, [62](#page-61-0) stateCdLookup, [63](#page-62-0)

```
whatNWISdata, 34, 50, 64
whatNWISsites, 66
whatWQPdata, 67, 68
whatWQPmetrics (whatWQPsamples), 68
whatWQPsamples, 68
whatWQPsites, 23, 43, 57
whatWQPsites (whatWQPsamples), 68
```

```
zeroPad, 70
```